*24*

### Android Location Based Services

Victor Matos Cleveland State University

Notes are based on:

Android Developers http://developer.android.com/index.html

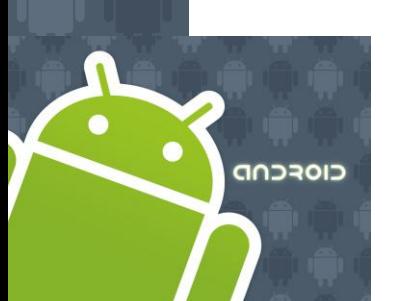

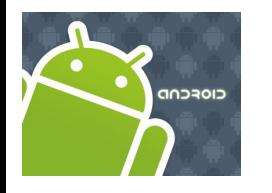

## Location Services

#### Introduction

A location-based service (LBS) is an information dissemination system that can be accessed by mobile devices through the mobile network. It is driven by the ability of the system to detect the geographical position of the mobile device.

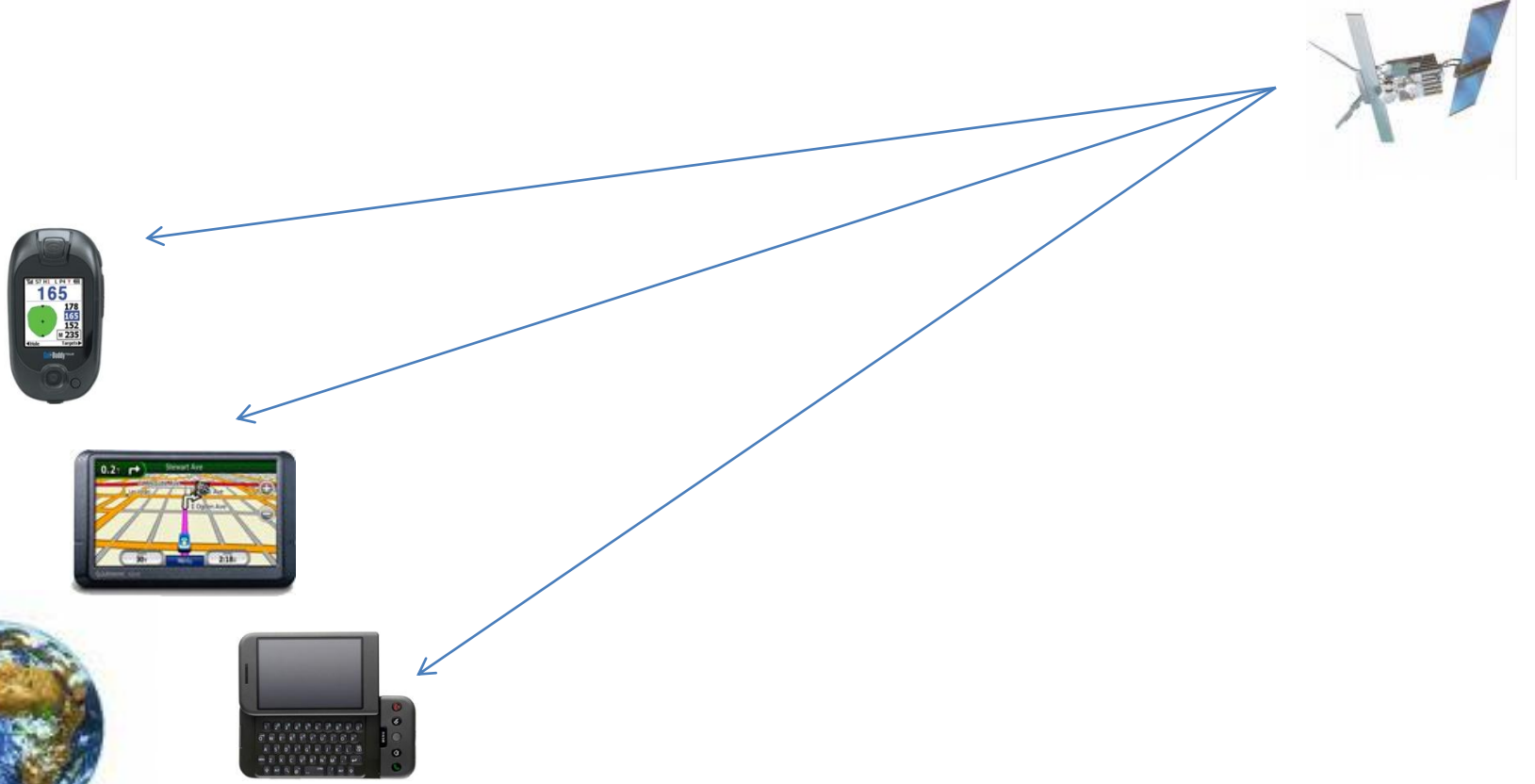

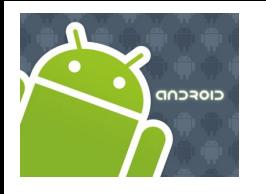

## Location Services

#### Introduction

Location Based Services are used in a variety of situations, such as

*commercial, entertainment, emergency, health, work, personal life, etc.*

#### **Examples**:

- Locate the nearest bank, restaurant, gas station, hotel, golf course, hospital, police station, etc.
- Provide transportation information on how to go from 'here' to 'there'.
- Social networking is used to locate and reach events, friends and family members.

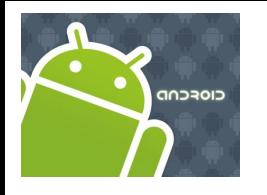

## Location Services

### How the Global Positioning System (GPS) Works?

The **Global Positioning System** (GPS) consists of 27 Earth-orbiting satellites (24 in operation and three extras in case one fails).

Developed by the USA as a military navigation system, but soon it opened to other civilian uses.

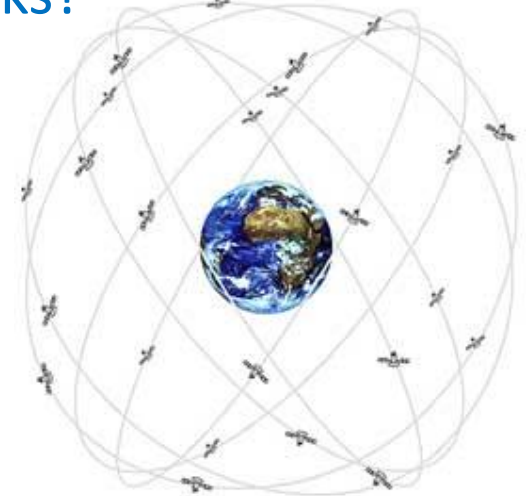

Each of these 3,000- to 4,000-pound solar-powered satellites circles the globe at about 12,000 miles (19,300 km), making *two complete rotations every day.*

The orbits are arranged so that at any time, anywhere on Earth, there are at least *four satellites "visible" in the sky*.

A GPS receiver's job is to *locate three or more of these satellites*, figure out the distance to each, and use this information to deduce its own location. This operation is based on a mathematical principle called **trilateration**.

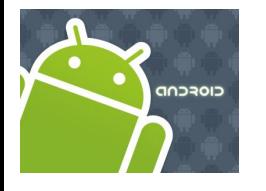

# Location Services

### How the Global Positioning System (GPS) Works?

#### **2-D Trilateration**

Imagine you are somewhere in the United States and you are TOTALLY lost -- for whatever reason, you have absolutely no clue where you are. You find a friendly local and ask, "*Where am I*?" He says, "*You are 625 miles from Boise, Idaho.*"

You ask somebody else where you are, and she says, "*You are 690 miles from Minneapolis, Minnesota.*" Now you have two circles that intersect. You now know that you must be at one of these two intersection points.

If a third person tells you that *you are 615 miles from Tucson, Arizona*, you can eliminate one of the possibilities. You now know exactly where you are -- Denver, Colorado.

This same concept works in three-dimensional space, as well, but you're dealing with **spheres** instead of circles.

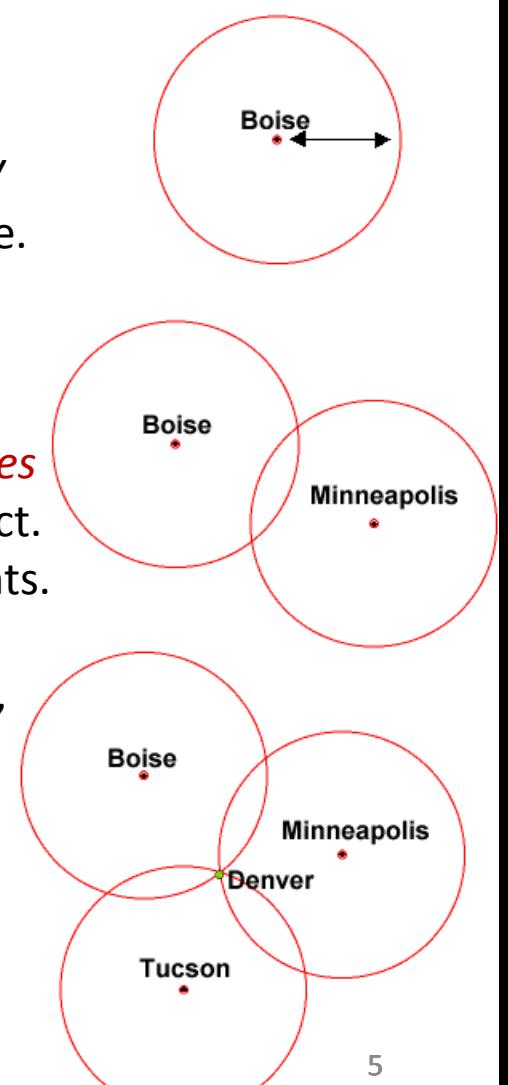

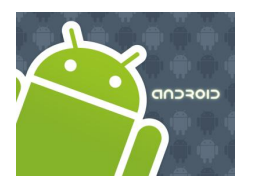

## Location Services

### How the Global Positioning System (GPS) Works? / Trilateration

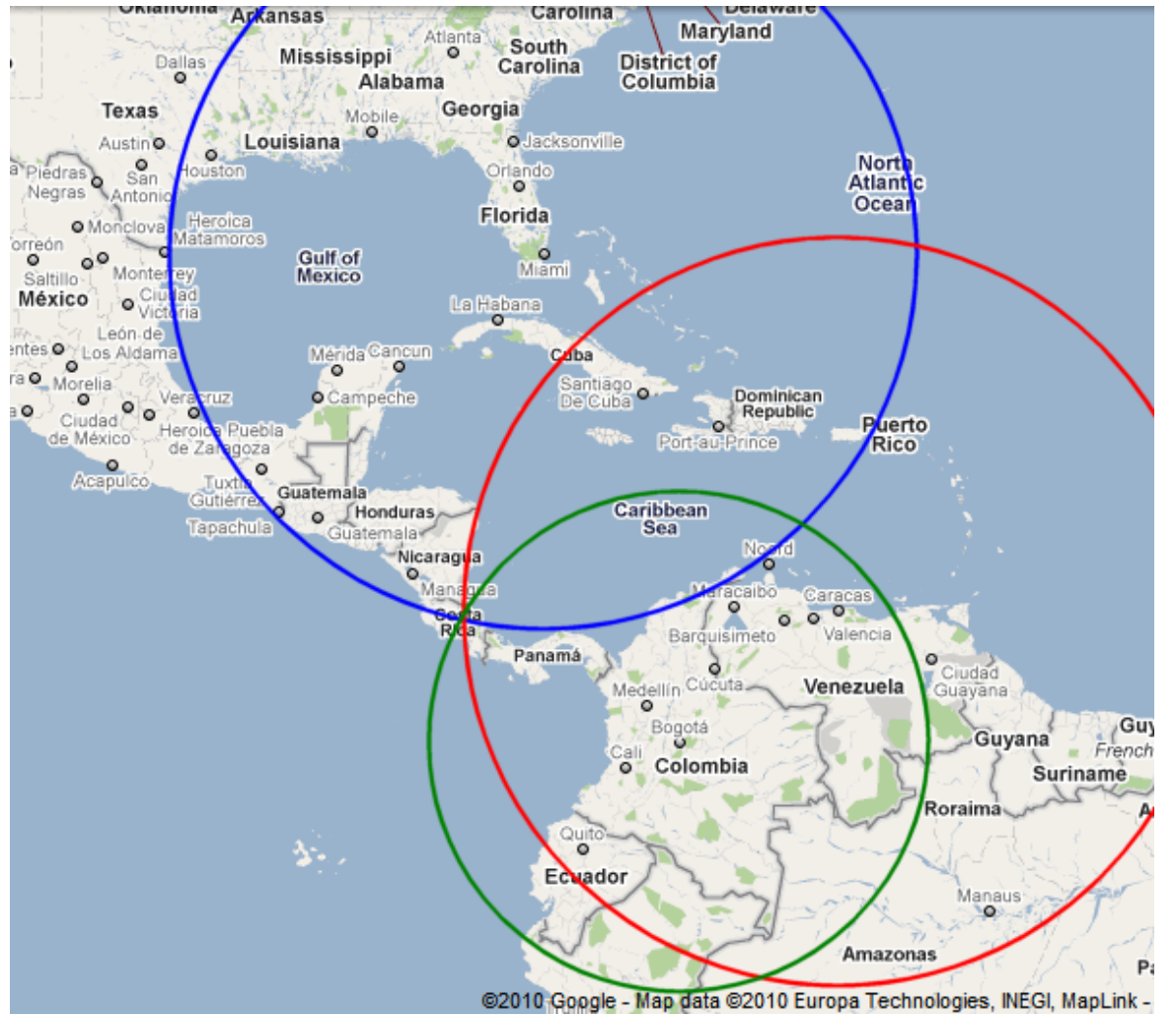

- **---** Miami 1795 km
- **---** Caracas 1874 km
- **---** Bogota 1251 km

San Jose, CR

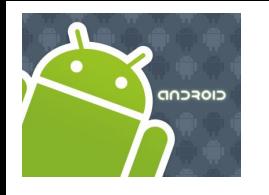

### Location Services

#### 3D-Trilateration

Rather than circles three spheres intersect to define your GPS receiver's location.

For a visual explanation visit: [http://electronics.howstuffworks.com/gadgets/travel/gps.htm](http://electronics.howstuffworks.com/gadgets/travel/gps2.htm)

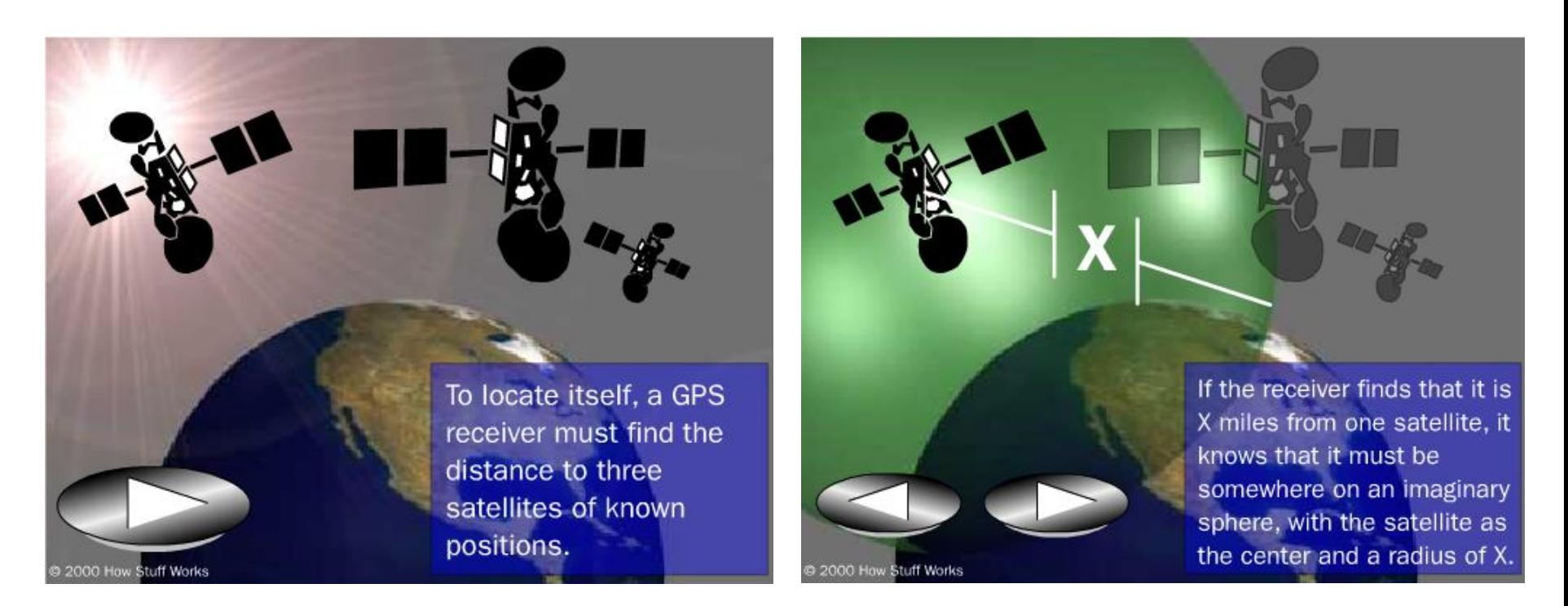

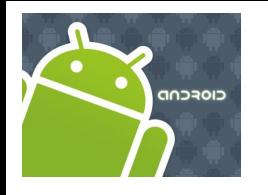

### Location Services

#### 3D-Trilateration

Rather than circles three spheres intersect to define your GPS receiver's location.

For a visual explanation visit: [http://electronics.howstuffworks.com/gadgets/travel/gps.htm](http://electronics.howstuffworks.com/gadgets/travel/gps2.htm)

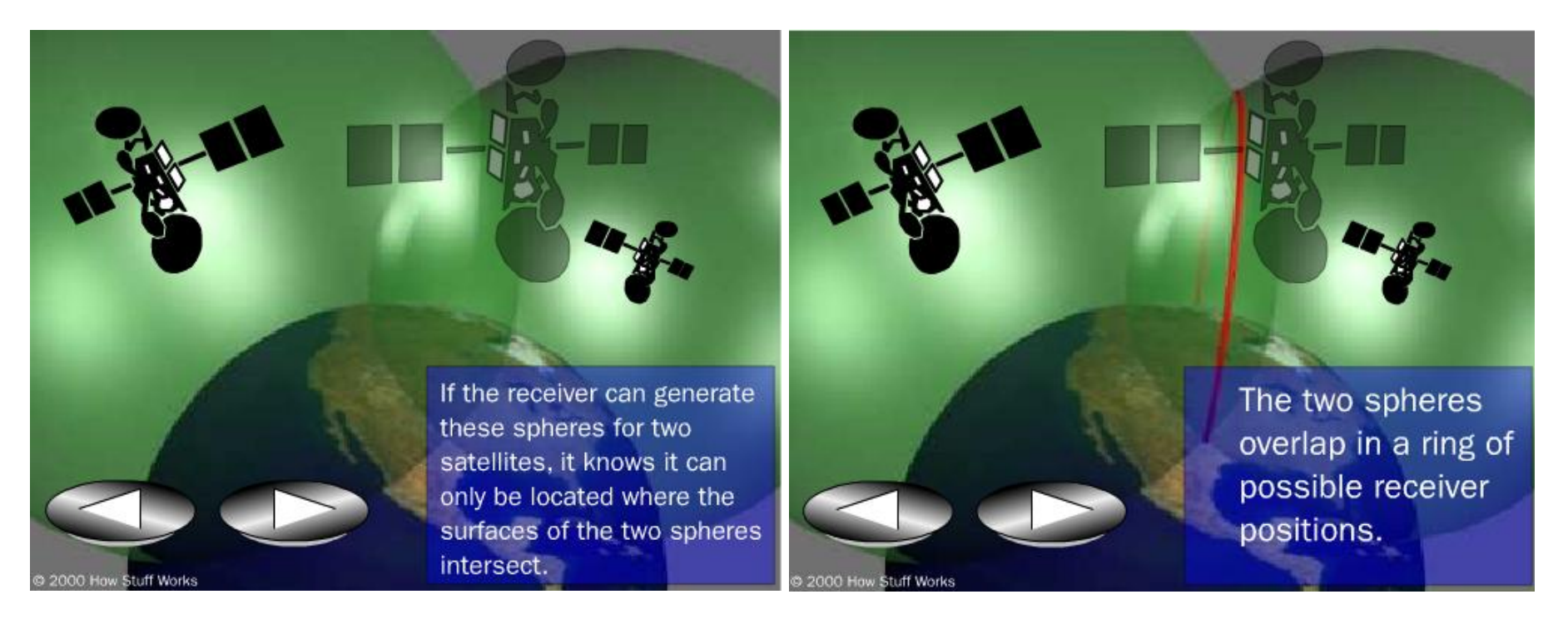

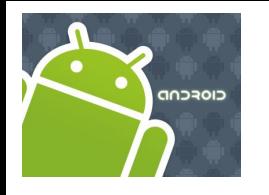

### Location Services

#### 3D-Trilateration

Rather than circles three spheres intersect to define your GPS receiver's location.

For a visual explanation visit: [http://electronics.howstuffworks.com/gadgets/travel/gps.htm](http://electronics.howstuffworks.com/gadgets/travel/gps2.htm)

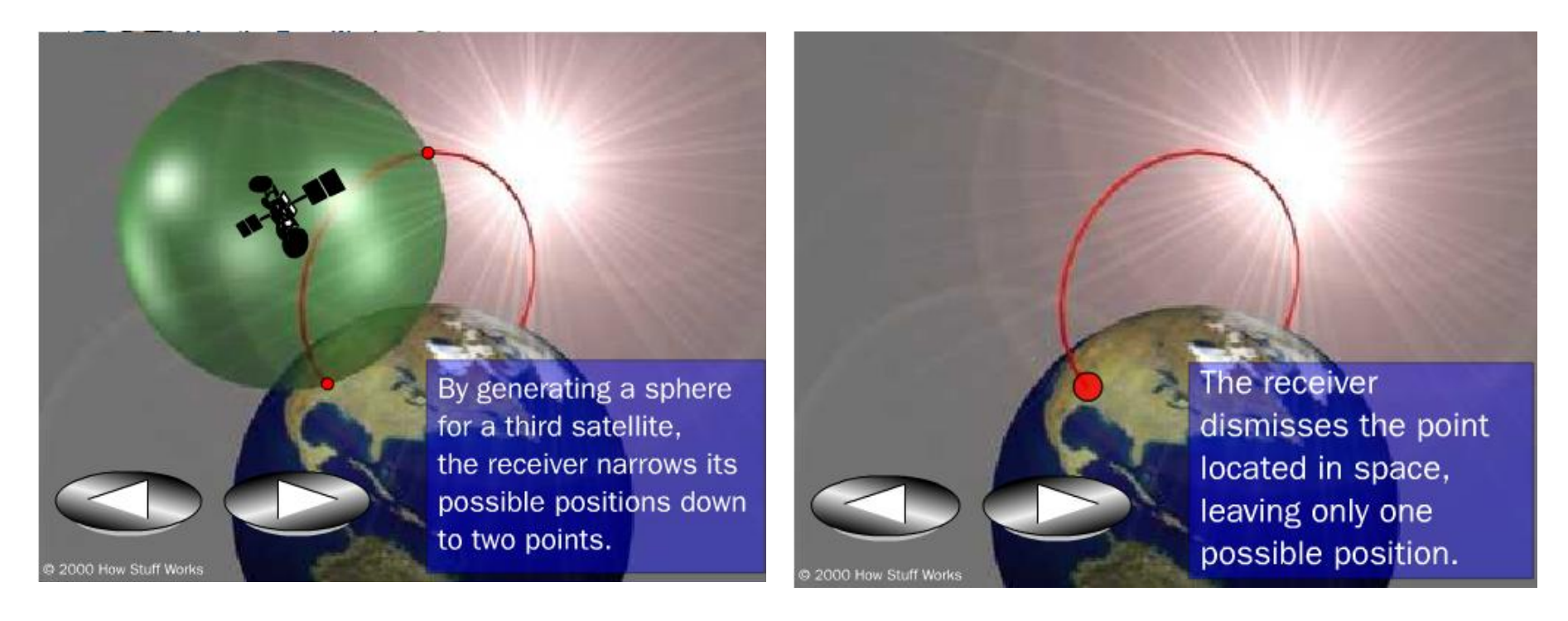

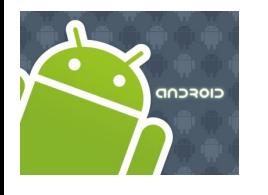

## Location Services

#### Cell Tower Triangulation

An alternative method to determine the location of a cell phone is to estimate its distance to three nearby cell towers.

*Distance* of the phone to each antenna could be estimated based upon the *lag time* between the moment the tower sends a *ping* to the phone and receives the answering ping back.

Quite similar to the 2D-Trilateration Method.

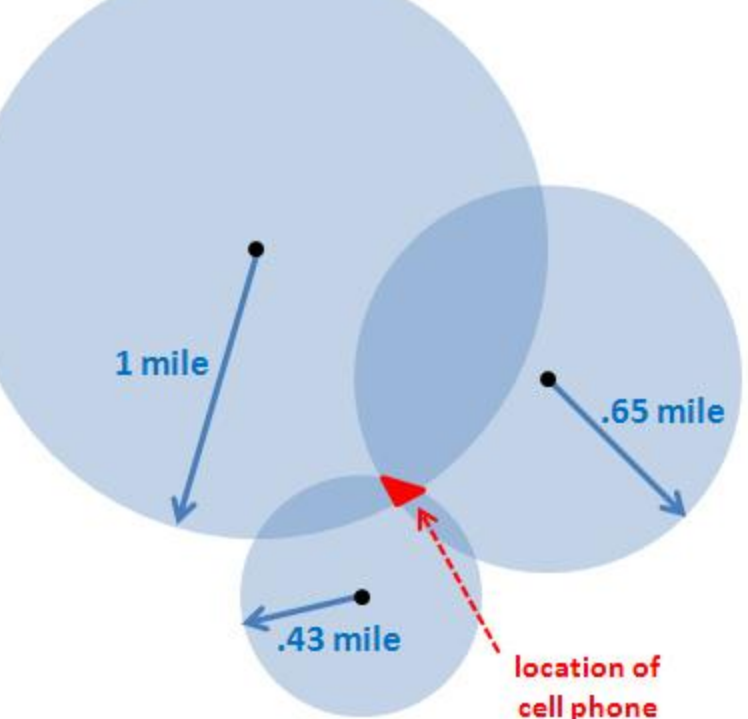

Triangulation - cell phone detected within a certain radius of each of 3 cell towers - the area where each cell tower overlaps the phone is where it is pinpointed.

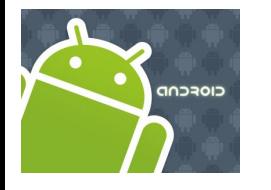

## Location Services

#### Latitude & Longitude

Latitude in GPS-Decimal notation: +90.00000 (North) to -90.000000 (South) Longitude GPS-Decimal notation: +180.000000 (East) to -180.000000 (West)

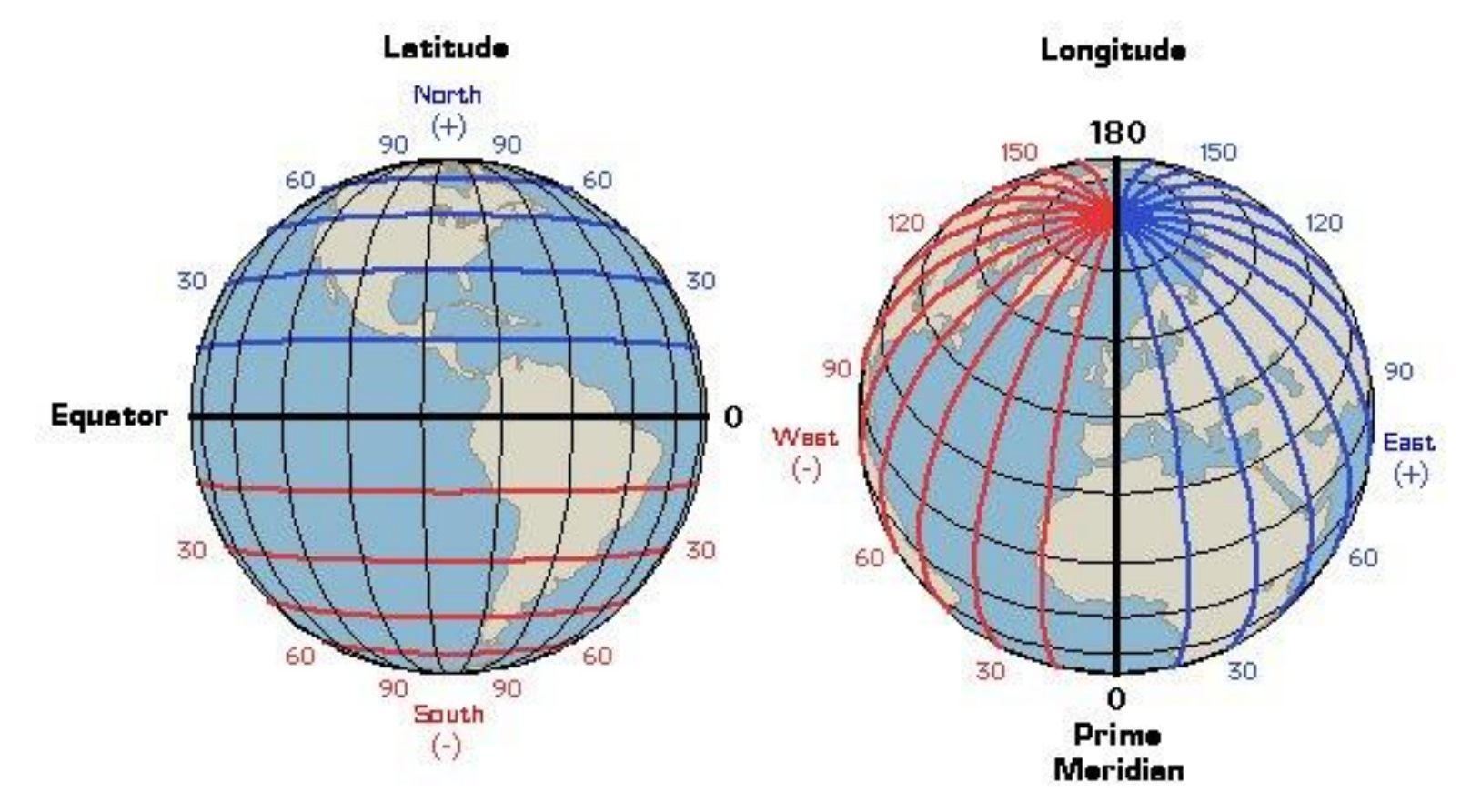

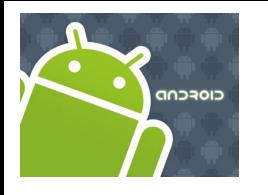

## Location Services

### **Android Location Classes**

The Android API provides Location data based on a variety of methods including: *Cell Tower Triangulation*, and most commonly *GPS chip readings*.

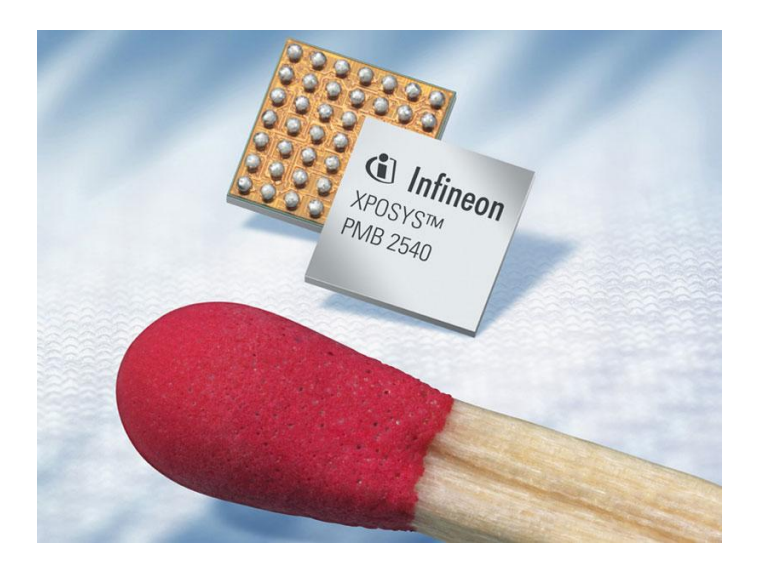

*GPS is the most common location provider on the Android based phones.* 

It offers the most accuracy.

Picture: Epson Infineon GPS (2.8 x 2.9mm)

Reference: <http://gizmodo.com/5152146/>

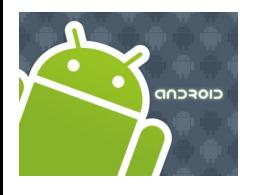

## Location Services

#### **Android Location Classes**

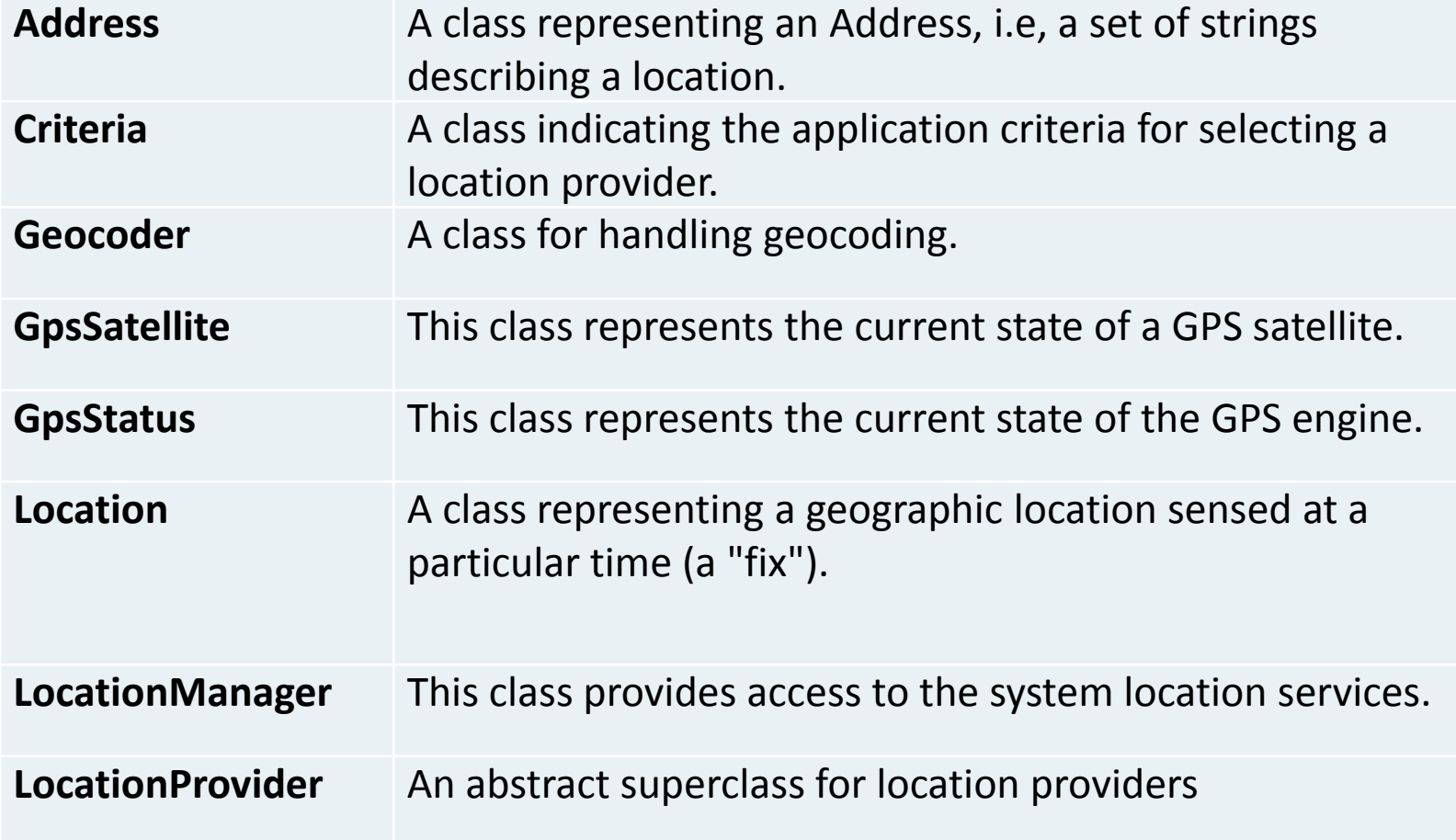

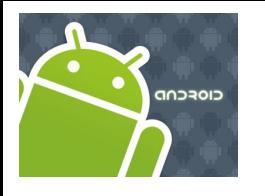

## Location Services

#### **Android Location Interfaces**

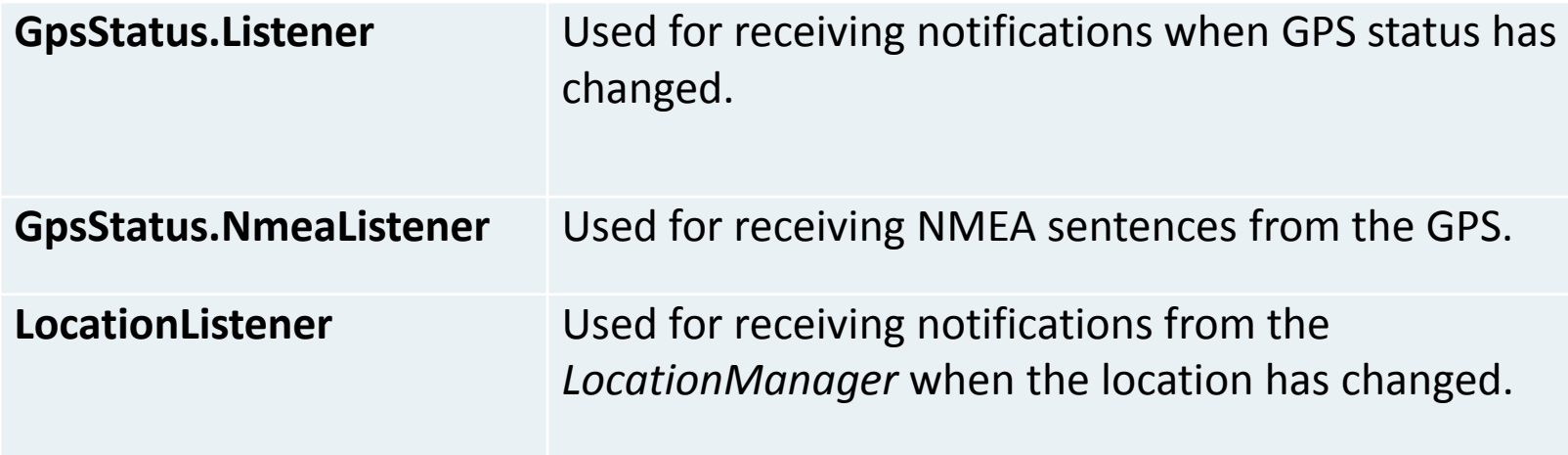

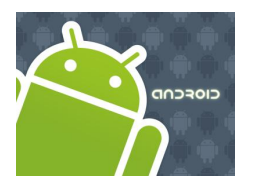

## Location Services

### **Location Class**

- A class representing a geographic location sensed at a particular time (a "fix").
- A location consists of a latitude and longitude, a UTC timestamp and *optionally* information on altitude, speed, and bearing.
- Information specific to a particular provider or class of providers may be communicated to the application using **getExtras**, which returns a Bundle of *key/value* pairs.
- Each provider will only provide those entries for which information is available.

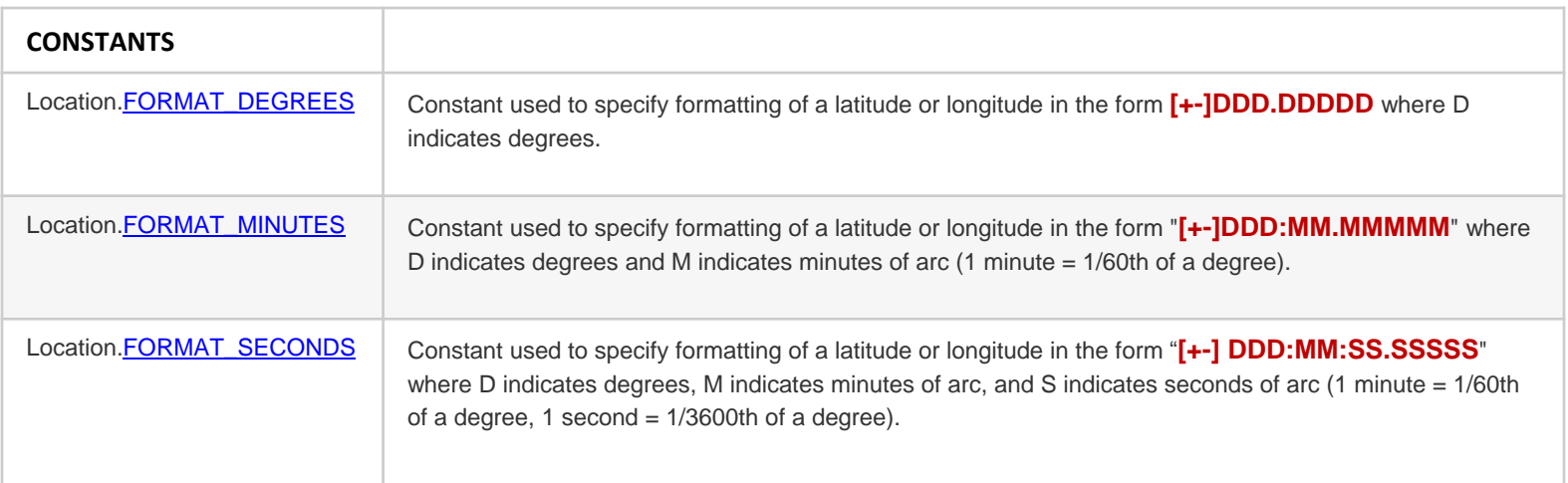

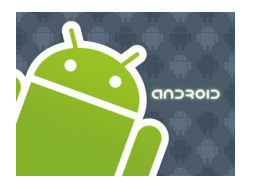

## Location Services

#### **Location Class – Useful Methods**

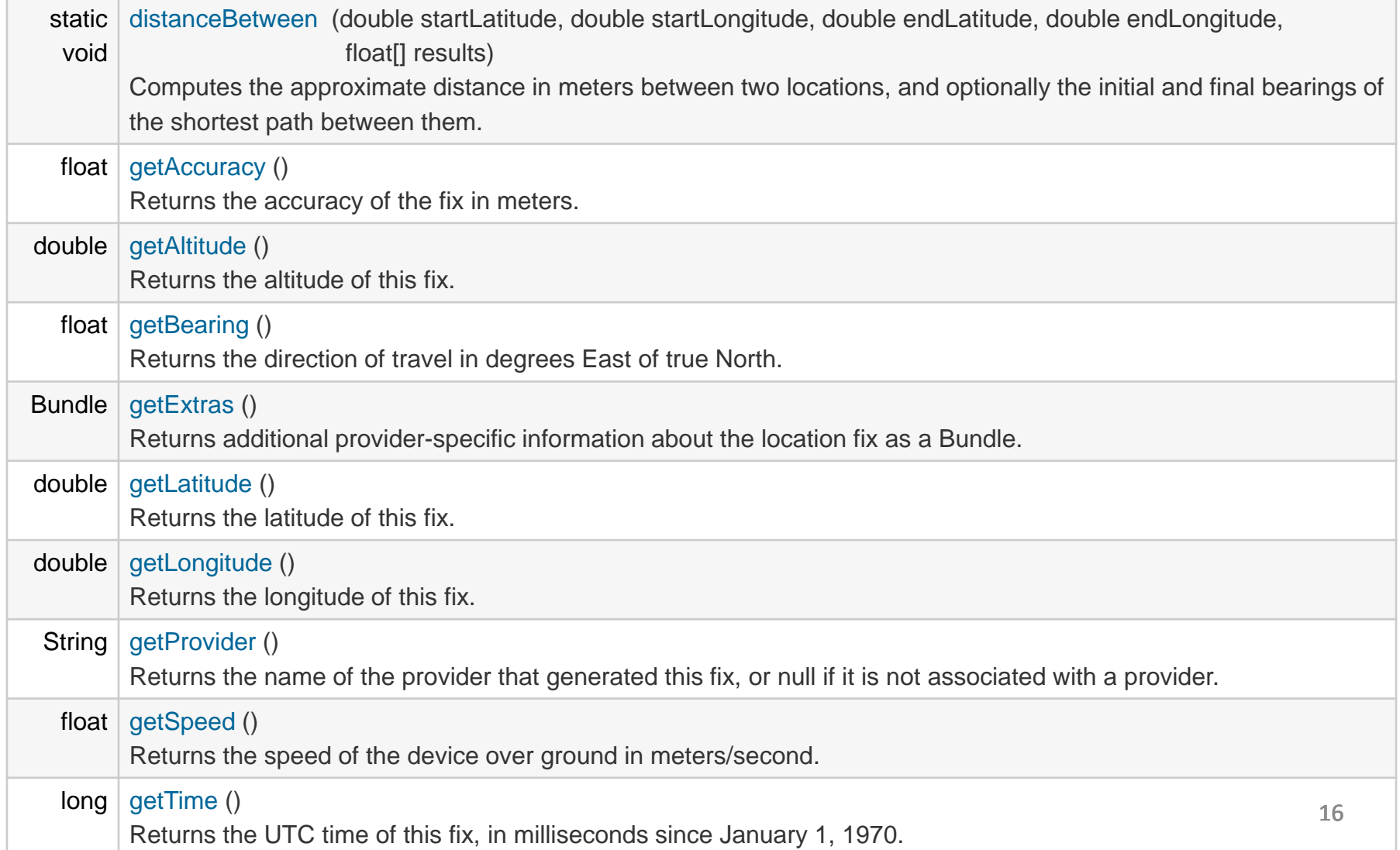

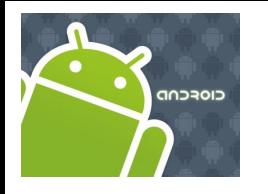

## Location Services

#### **Location Manager**

This class provides access to the system location services.

These services allow applications

- 1. To *obtain periodic updates of the device's geographical location*,
- 2. or to fire an application-specified **Intent** when the *device enters the proximity of a given geographical location*.

You do not instantiate this class directly; instead, retrieve it through

Context.getSystemService (Context.LOCATION\_SERVICE)

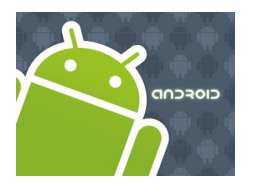

## Location Services

#### **Location Manager – Useful Methods**

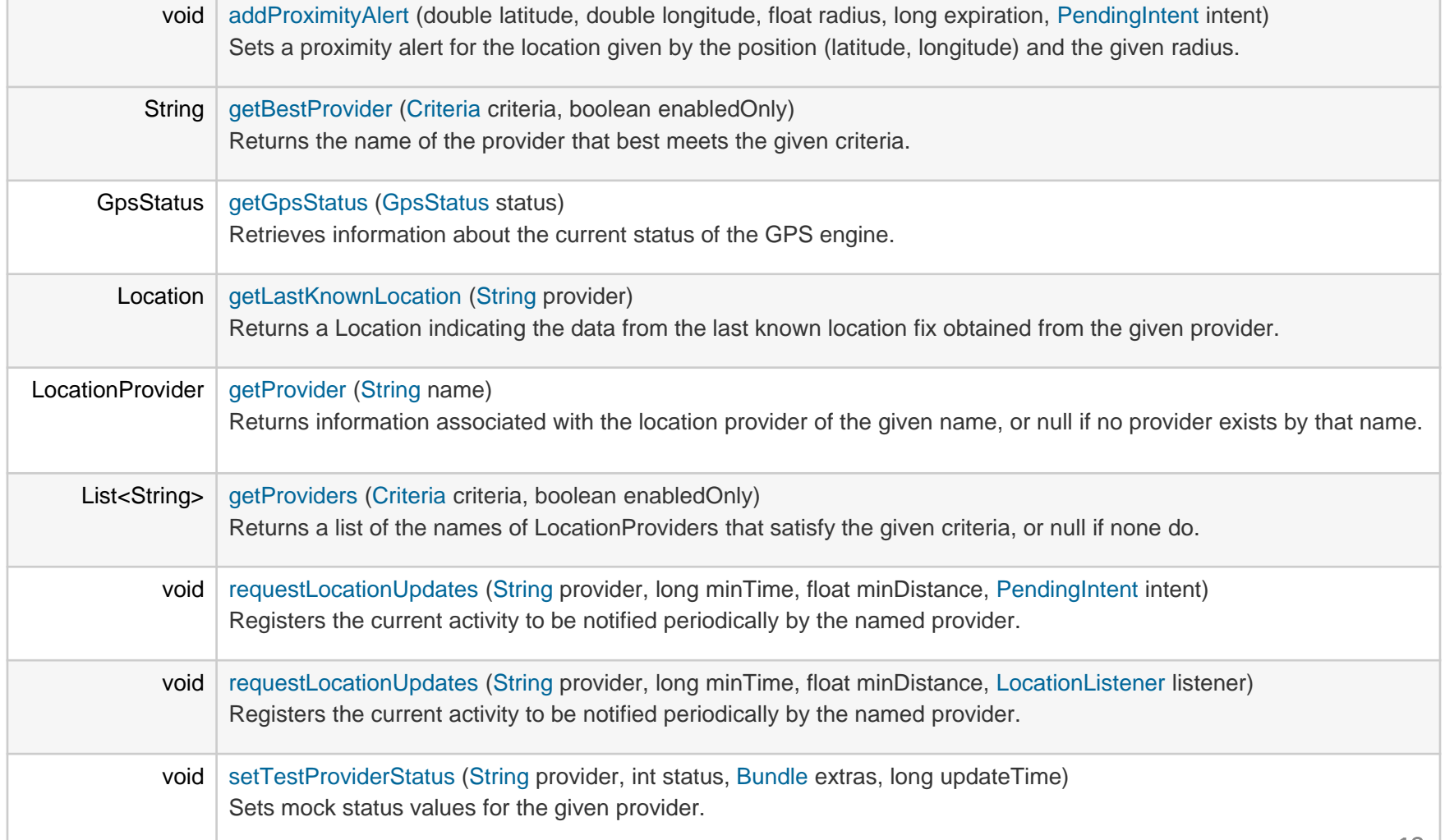

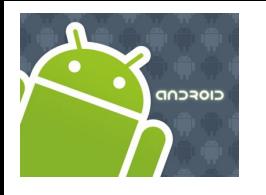

## Location Services

#### **LocationListener Class**

Used for receiving notifications from the **LocationManager** when the *location has changed*.

These methods are called if the **LocationListener** has been *registered* with the location manager service using the method:

**requestLocationUpdates** (Provider, minTime, minDistance, LocationListener)

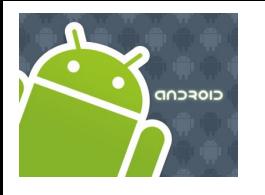

## Location Services

#### **LocationListener Class – Useful Methods**

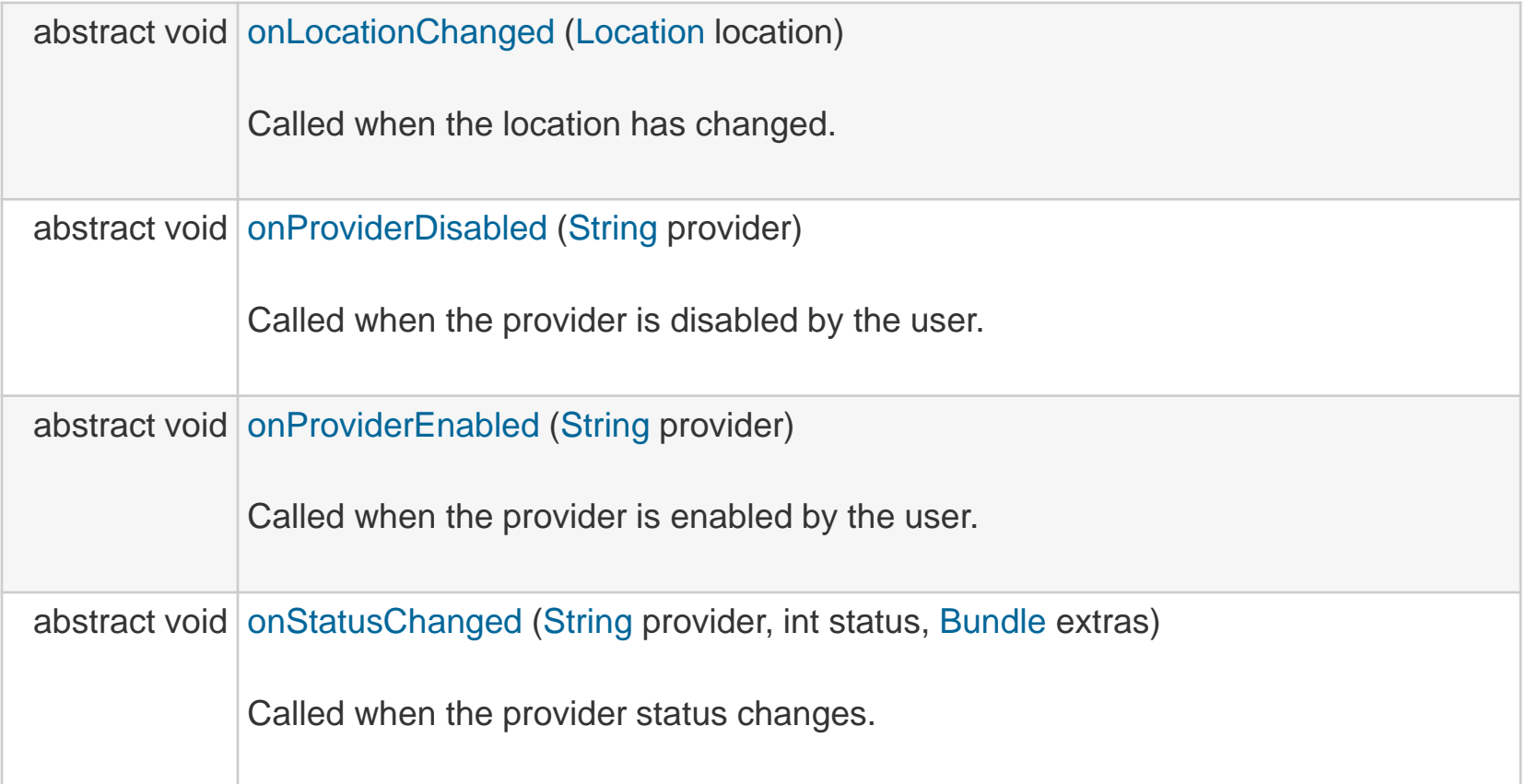

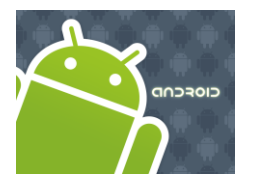

### Location Services

#### **LocationProvider Class**

**Constants**:

LocationProvider.AVAILABLE LocationProvider.OUT\_OF\_SERVICE LocationProvider.TEMPORARILY\_UNAVAILABLE

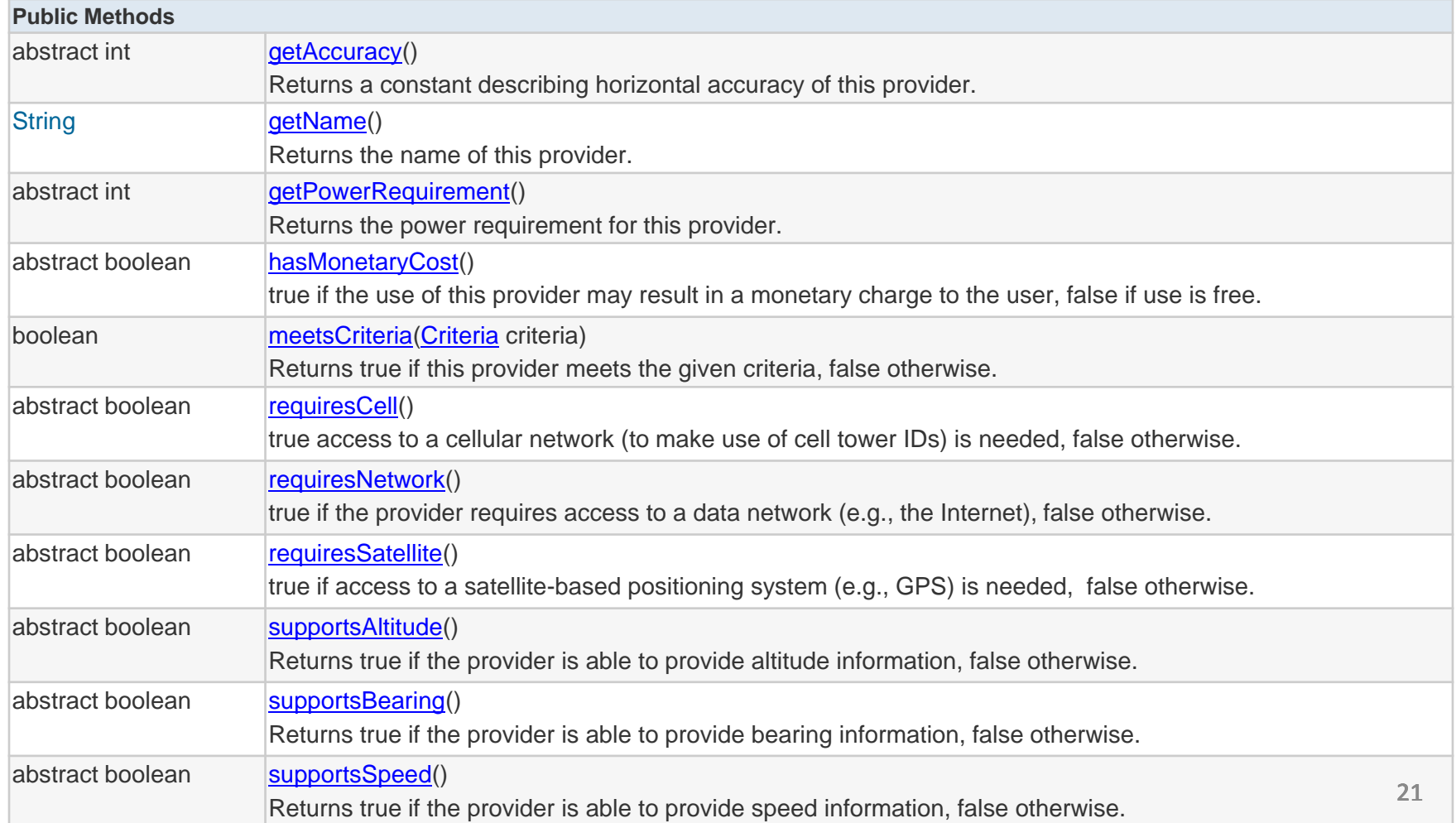

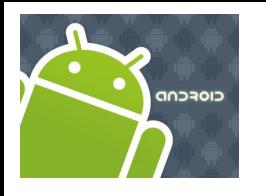

### Location Services

#### **LocationProvider Class**

An *abstract superclass* for location providers.

A location provider *supplies periodic reports on the geographical location of the device.* 

Each provider has a set of criteria under which it may be used; for example, some providers require GPS hardware and visibility to a number of satellites; others require the use of the cellular radio, or access to a specific carrier's network, or access to the internet.

They may also have *different battery consumption* characteristics or *monetary costs* to the user.

The **Criteria** class allows providers to be selected based on user-specified criteria.

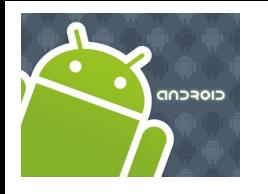

## Location Services

### **Example – Obtain Location from GPS .**

In this example we request **GPS** services and display *latitude* and *longitude* values on the UI. Additionally we deliver an SMS with this information.

#### **Notes**

- 1. Observe the *GPS chip is not a synchronous device* that will immediately respond to a "*give me a GPS reading*" call.
- 1. In order to engineer a **good solution** that takes into account the potential delays in obtaining location data we place the UI in the main activity and the request for location call in a background service.
- 2. Remember the service runs in the same process space as the main activity, therefore for the sake of responsiveness we must place the logic for location data request in a separate parallel **thread**.
- 3. A thread (unlike an Activity) **needs** the presence of a **Looper** control to manage IPC message sending. This implies and additional *Looper.prepare* and *Looper.loop* methods surrounding the *locationUpdate* method.

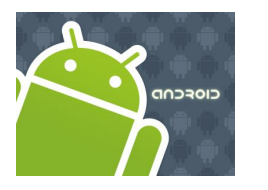

### Location Services

### **Example – Obtain Location from GPS**

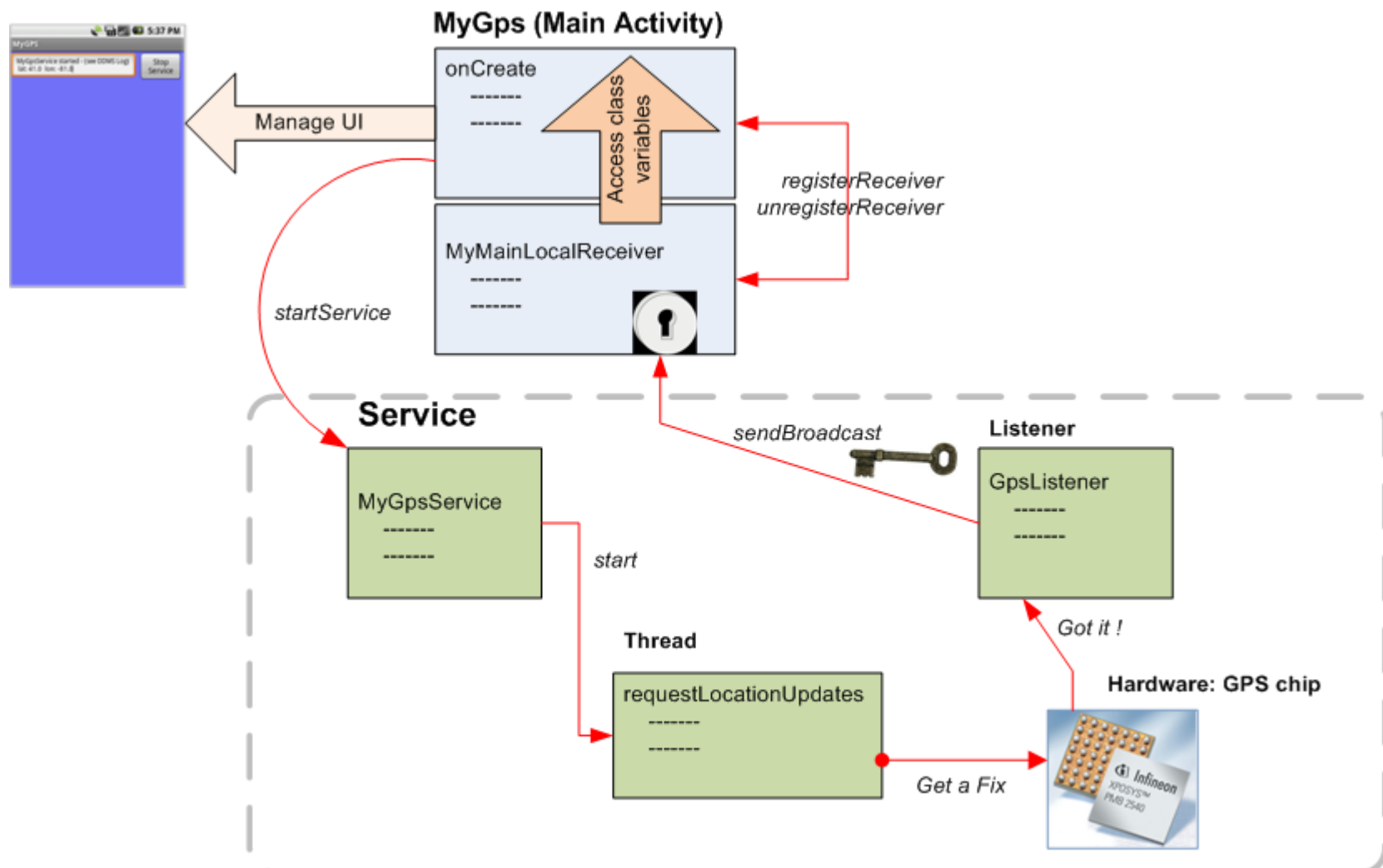

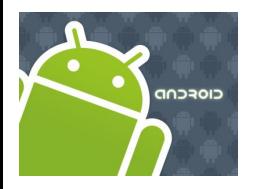

## Location Services

#### **Example – Obtain Location from GPS .**

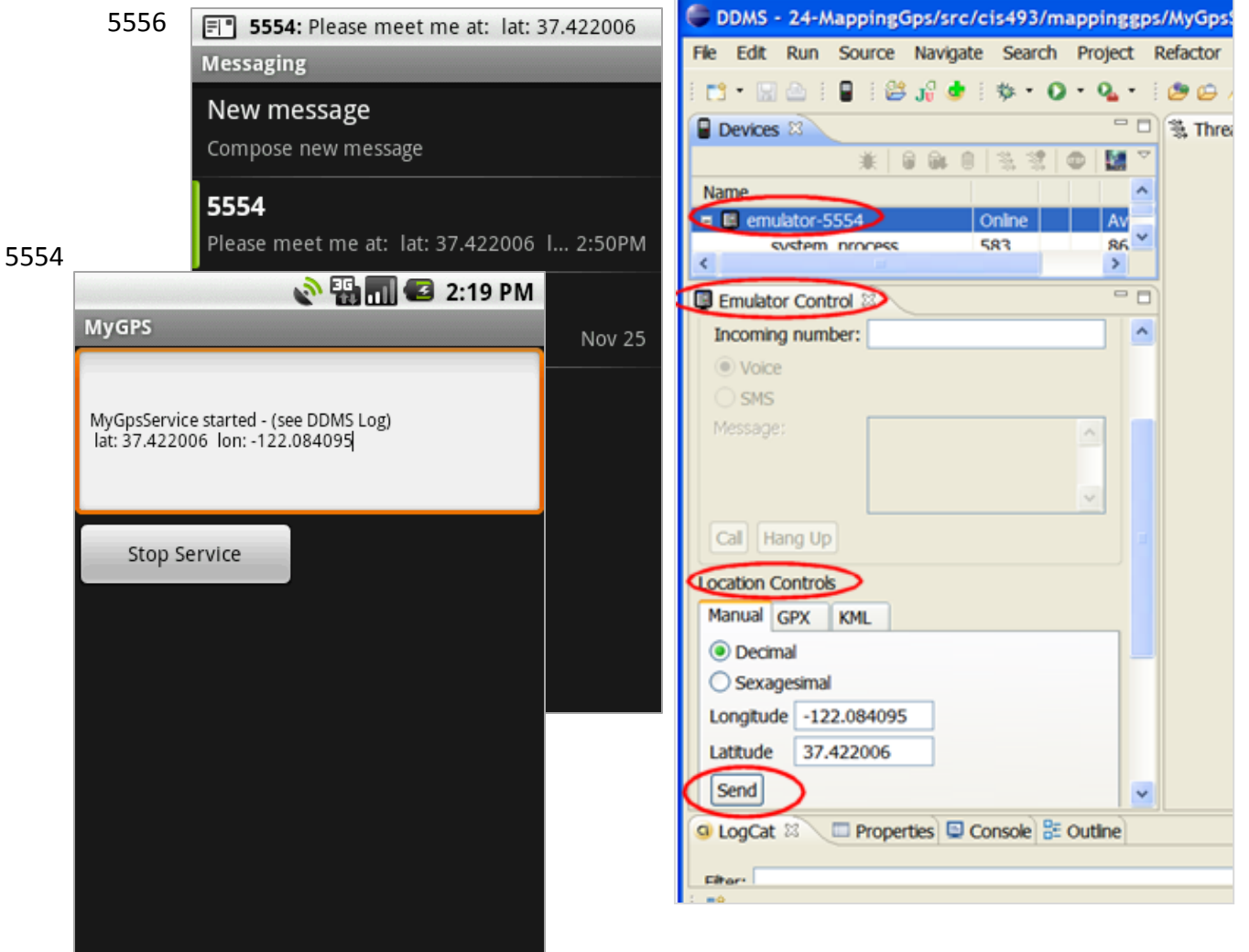

Use the **DDMS** > **Emulator Control** panel to enter test data reflecting *Latitude* and *Longitude*.

Select emulator 5554.

Press the 'Send' button to transmit the data.

A text message will be sent to a second emulator (5556)

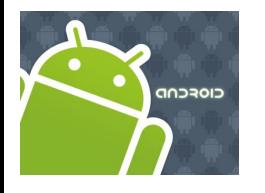

## Location Services

### **Example – Obtain Location from GPS .**

#### **Layout**

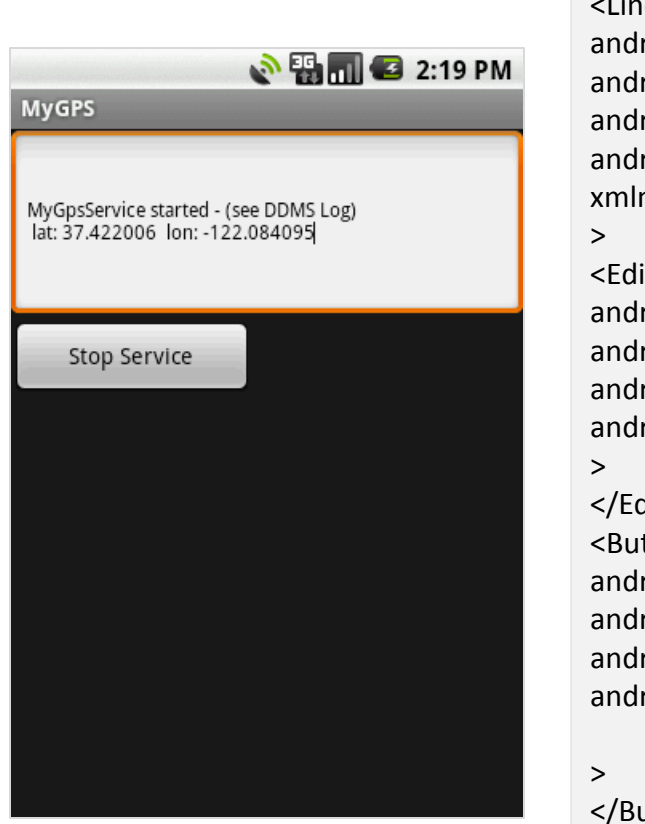

<?xml version=*"1.0" encoding="utf-8"?>* earLayout android:id=*"@+id/widget32"* roid:layout\_width="fill\_parent" android:layout\_height=*"fill\_parent"* android:orientation=*"vertical"* xmlns:android=*"http://schemas.android.com/apk/res/android"* itText android:id=*"@+id/txtMsg"* roid:layout\_width="fill\_parent" android:layout\_height=*"120px"* android:textSize=*"12sp"* ditText> tton android:id=*"@+id/btnStopService"* android:layout\_width=*"151px"* roid:layout height="wrap content" android:text=*"Stop Service"*

26

utton> </LinearLayout>

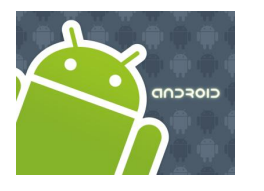

## Location Services

#### **Example – Obtain Location from GPS . Manifest**

#### <?xml version=*"1.0" encoding="utf-8"?>* <manifest xmlns:android=*"http://schemas.android.com/apk/res/android"* package=*"cis493.mappinggps"* android:versionCode=*"1"* android:versionName=*"1.0">* <application android:icon=*"@drawable/icon"*  android:label=*"@string/app\_name"* android:debuggable=*"true" >* <activity android:name=*".MyGPS"* android:label=*"@string/app\_name">* <intent-filter> <action android:name=*"android.intent.action.MAIN" />* <category android:name=*"android.intent.category.LAUNCHER" />* </intent-filter> </activity> <service android:name=*"MyGpsService">* </service> </application> <uses-sdk android:minSdkVersion=*"2" />* <uses-permission android:name=*"android.permission.SEND\_SMS" /> <uses-permission android:name="android.permission.ACCESS\_FINE\_LOCATION" />*

</manifest>

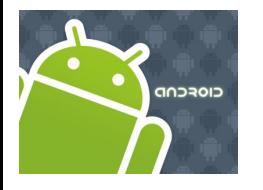

## Location Services

#### **Example – Obtain Location from GPS .**

#### **Main Activity: MyGPS**

// Request GPS location, show lat & long, deliver a text-message // Application logic and its BroadcastReceiver in the same class

**package cis493.mappinggps;**

**import android.app.Activity; import android.os.Bundle; import android.content.BroadcastReceiver; import android.content.ComponentName; import android.content.Context; import android.content.Intent; import android.content.IntentFilter; import android.telephony.gsm.SmsManager; import android.util.Log; import android.view.View; import android.view.View.OnClickListener; import android.widget.\*;**

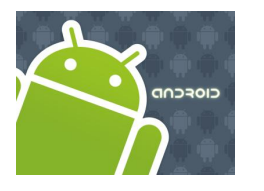

### Location Services

#### **Example – Obtain Location from GPS .**

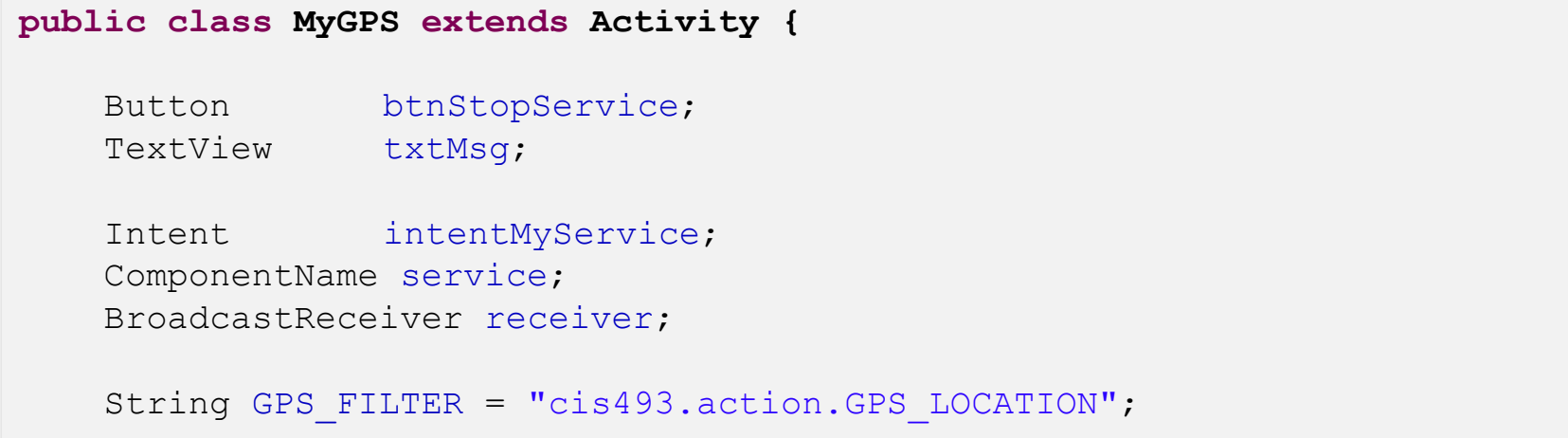

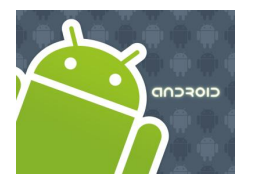

## Location Services

#### **Example – Obtain Location from GPS .**

#### **Main Activity: MyGPS**

#### @Override **public void onCreate(Bundle savedInstanceState) { super.onCreate(savedInstanceState);** setContentView(R.layout.*main);* txtMsg = (TextView) findViewById(R.id.*txtMsg);*  // initiate the service intentMyService = **new Intent(this, MyGpsService.class);**  service = startService(intentMyService); txtMsg.setText("MyGpsService started - (see DDMS Log)"); // register & define filter for local listener IntentFilter mainFilter = **new IntentFilter(GPS\_FILTER);** receiver = **new MyMainLocalReceiver();** registerReceiver(receiver, mainFilter);

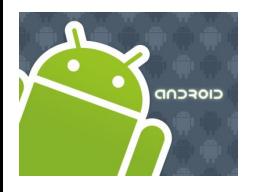

## Location Services

### **Example – Obtain Location from GPS .**

```
btnStopService = (Button) findViewById(R.id.btnStopService);
    btnStopService.setOnClickListener(new OnClickListener() {
    public void onClick(View v) {
         try {
             stopService(new Intent(intentMyService) );
             txtMsg.setText("After stoping Service: \n" + 
                     service.getClassName());
             btnStopService.setText("Finished");
             btnStopService.setClickable(false);
         } catch (Exception e) {
             Log.e("MYGPS", e.getMessage() );
         }
         } 
    }); 
}//onCreate
```
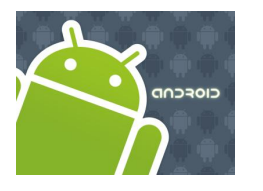

## Location Services

### **Example – Obtain Location from GPS .**

```
////////////////////////////////////////////////////////////////////////
@Override
protected void onDestroy() {
    super.onDestroy();
    try {
        stopService(intentMyService);
        unregisterReceiver(receiver);
    } catch (Exception e) {
        Log.e ("MAIN-DESTROY>>>", e.getMessage() );
    }
    Log.e ("MAIN-DESTROY>>>" , "Adios" );
}// onDestroy
```
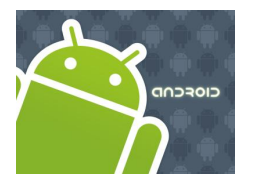

## Location Services

### **Example – Obtain Location from GPS .**

```
//////////////////////////////////////////////////////////////////////
// local RECEIVER
private class MyMainLocalReceiver extends BroadcastReceiver {
    @Override
    public void onReceive(Context localContext, Intent callerIntent) {
         double latitude = callerIntent.getDoubleExtra("latitude",-1);
         double longitude = callerIntent.getDoubleExtra("longitude",-1);
         Log.e ("MAIN>>>", Double.toString(latitude));
         Log.e ("MAIN>>>", Double.toString(longitude));
         String msg = " lat: " + Double.toString(latitude) + " "
                     + " lon: " + Double.toString(longitude);
         txtMsq.append("\n \begin{bmatrix} n' + msq \\ \n \end{bmatrix};
         //testing the SMS-texting feature
         texting(msg);
}
}//MyMainLocalReceiver
```
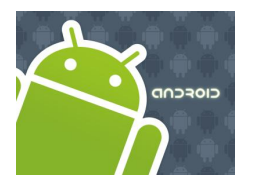

## Location Services

### **Example – Obtain Location from GPS .**

```
//////////////////////////////////////////////////////////////
 // sending a TEXT MESSAGE
 private void texting(String msg){
    try {
        SmsManager smsMgr = SmsManager.getDefault();
        // Parameter of sendTextMessage are:
        // destinationAddress, senderAddress,
        // text, sentIntent, deliveryIntent)
        //----------------------------------------------------------
        smsMgr.sendTextMessage("5556", "5551234", 
                                "Please meet me at: " + msg, 
                               null, null);
    } catch (Exception e) {
        Toast.makeText(this, "texting\n" + e.getMessage(), 1).show();
    }
 }// texting
}//MyGPS
```
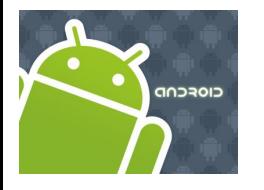

### Location Services

#### **Example – Obtain Location from GPS .**

#### **Main Activity: MyGpsService**

// This is the GPS service. Requests location updates // in a parallel thread. sends broadcast using filter. **package cis493.mappinggps; import android.app.Service; import android.content.Context; import android.content.Intent; import android.location.Location; import android.location.LocationListener; import android.location.LocationManager; import android.os.Bundle; import android.os.IBinder; import android.os.Looper; import android.util.Log; import android.widget.Toast;**

**public class MyGpsService extends Service {**

```
String GPS FILTER = "cis493.action.GPS LOCATION";
Thread triggerService;
LocationManager lm;
GPSListener myLocationListener;
boolean isRunning = true;
```
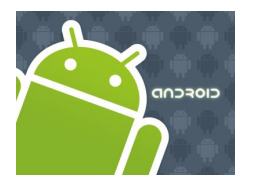

### Location Services

### **Example – Obtain Location from GPS .**

#### **Main Activity: MyGpsService**

```
@Override
public IBinder onBind(Intent arg0) {
    return null;
}
@Override
public void onCreate() {
    super.onCreate();
}
@Override
public void onStart(Intent intent, int startId) {
    super.onStart(intent, startId);
    Log.e("<<MyGpsService-onStart>>", "I am alive-GPS!");
// we place the slow work of the service in its own thread so the 
// response we send our caller who run a "startService(...)" method
// gets a quick OK from us.
```
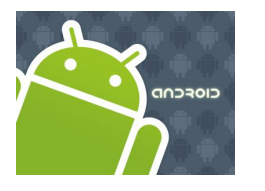

### Location Services

#### **Example – Obtain Location from GPS .**

#### **Main Activity: MyGpsServive**

```
triggerService = new Thread(new Runnable() {
    public void run() {
    try {
        Looper.prepare();
        // try to get your GPS location using the LOCATION.SERVIVE provider
        lm = (LocationManager) getSystemService(Context.LOCATION_SERVICE);
        // This listener will catch and disseminate location updates
        myLocationListener = new GPSListener();
        long minTime = 10000; // frequency update: 10 seconds
        float minDistance = 50; // frequency update: 50 meter
        lm.requestLocationUpdates( //request GPS updates
                          LocationManager.GPS_PROVIDER,
                           minTime, 
                          minDistance, 
                          myLocationListener);
        Looper.loop();
    } catch (Exception e) {
        Log.e("MYGPS", e.getMessage() );
    }
  }// run
  });
  triggerService.start();
}// onStart
```
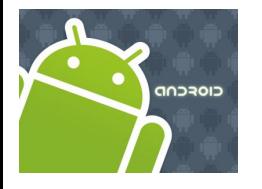

## Location Services

### **Example – Obtain Location from GPS .**

#### **Main Activity: MyGpsServive**

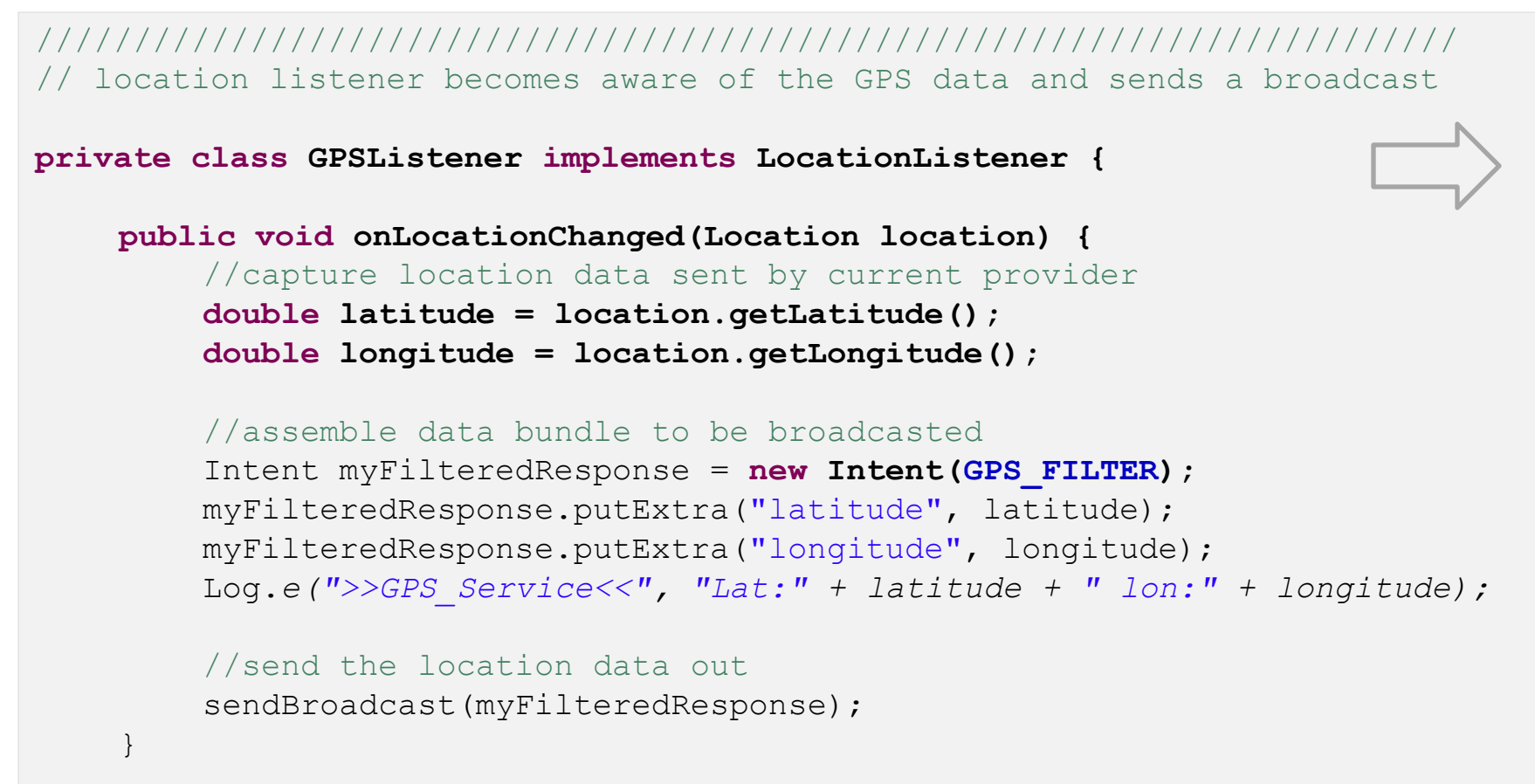

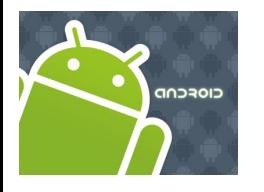

### Location Services

#### **Example – Obtain Location from GPS .**

#### **Main Activity: MyGpsServive**

```
public void onProviderDisabled(String provider) {
    }
    public void onProviderEnabled(String provider) {
    }
    public void onStatusChanged(String provider,
    int status, Bundle extras) {
    }
  };//GPSListener class
}// MyService3
                                                                     Part of the listener's 
                                                                        interface
```
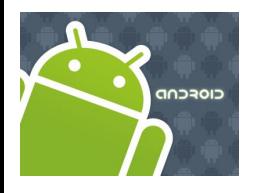

**TODO**

## Location Services

#### **EN MILES** 9:46 PM .GeopointDemo1 **GeoCoding: From Street-Address to Coordinates** Address Rock and Roll Hall of Fame Go What is a GeoCoder? Explain example **25-GeoPoints**Voinovich Park  $\mathbf{C}$ Marginal Rd Steamshir 041.5085101-81.6953475 Rock and Roll Hall of Fame and Museum Cleveland, OH 44114 at Erievie Erieview Shopping C Plaza Geocoder gc = **new** Geocoder (this);

// get decimal coordinates for up to 5 (best) matching locations

List<Address> lstFoundAddresses = gc.**getFromLocationName** (txtStreetAddress, 5);

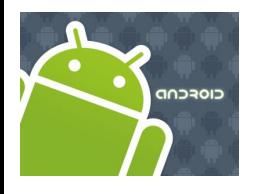

## Location Services

#### **Reverse GeoCoding: From Coordinates to Street-Address**

#### **TODO** Explain example **25-GeoCoordinates**

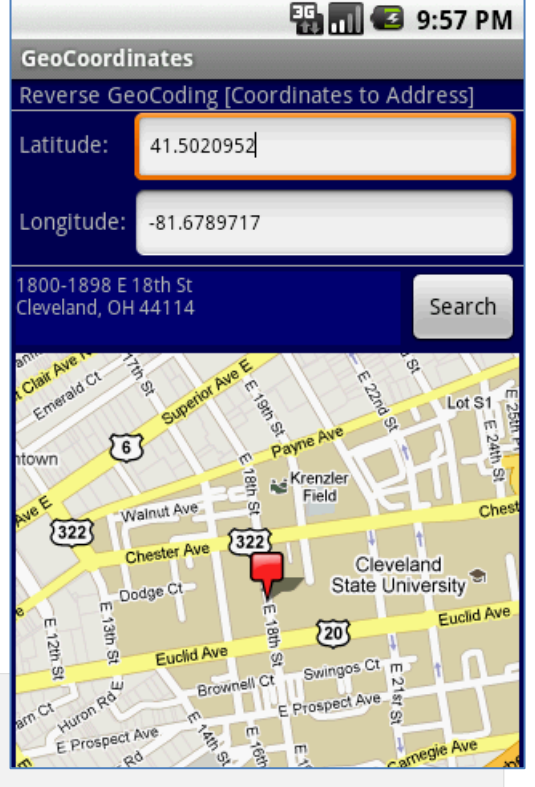

Geocoder gc = **new** Geocoder(context, Locale.US*);*

List<Address> streets = gc.**getFromLocation** (latitude, longitude, 1);

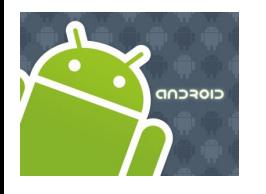

## Location Services

### **Multiple Overlays – Normal & Long Tap**

**TODO** Explain example **25-MapCleveland**

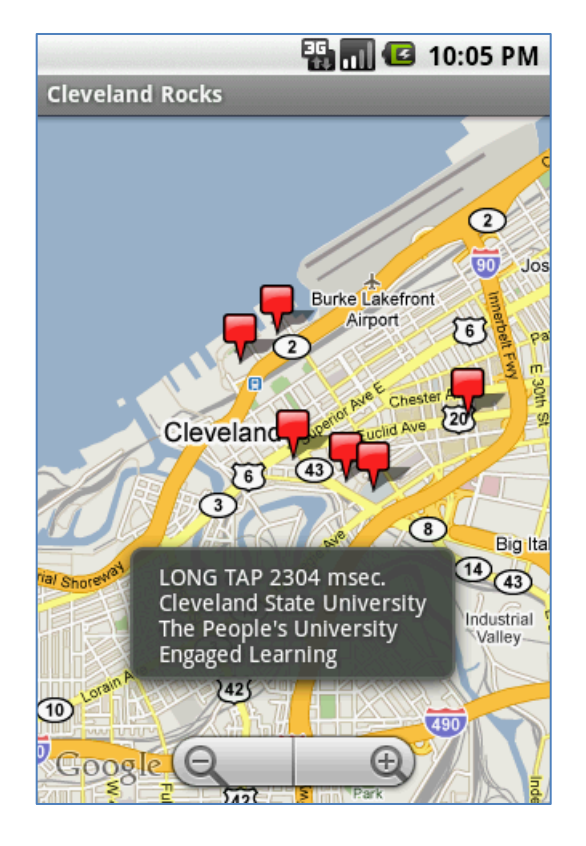

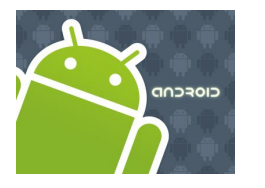

## Location Services

**JARGON:**

**Bearing**

is the angle (East-ward) between a line connecting two points (source, destination) and a northsouth line, or *meridian.*

#### **NMEA (National Marine Electronics Association)**

The NMEA 2000 standard contains the requirements for the minimum implementation of a serial-data communications network to interconnect marine electronic equipment onboard vessels. Equipment designed to this standard will have the ability to share data, including commands and status, with other compatible equipment over a single signaling channel. Reference: [http://www.nmea.org/content/nmea\\_standards/white\\_papers.asp](http://www.nmea.org/content/nmea_standards/white_papers.asp)

#### **UTC - Coordinated Universal Time**

Is a time standard based on *International Atomic Time* (TAI) with leap seconds added at irregular intervals to compensate for the Earth's slowing rotation. Visit:<http://www.time.gov/timezone.cgi?Eastern/d/-5/java>

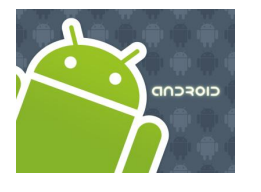

# Location Services

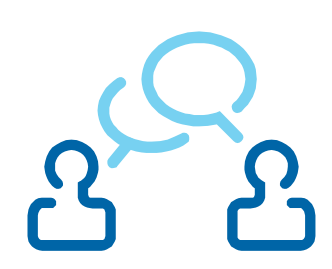

#### **Keyhole Markup Language**

Use Eclipse's **DDMS** > **Emulator Control** > **KML** tab to provide location data to your emulator using a KML file.

**Example:** File *my\_location\_data.kml* contains the following set of placemarks

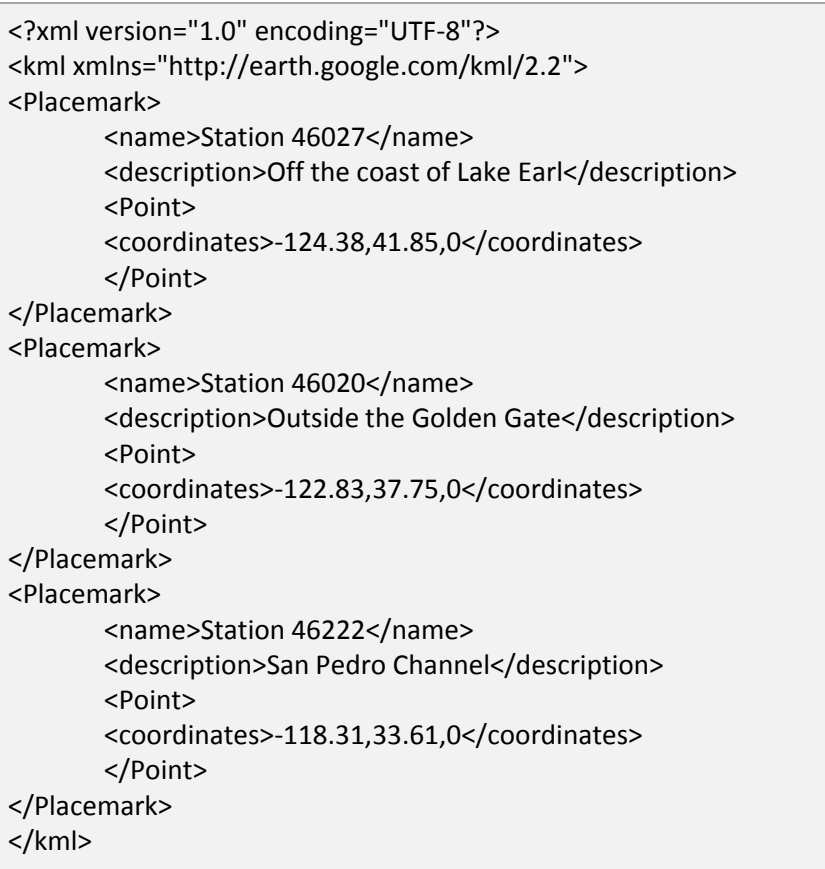

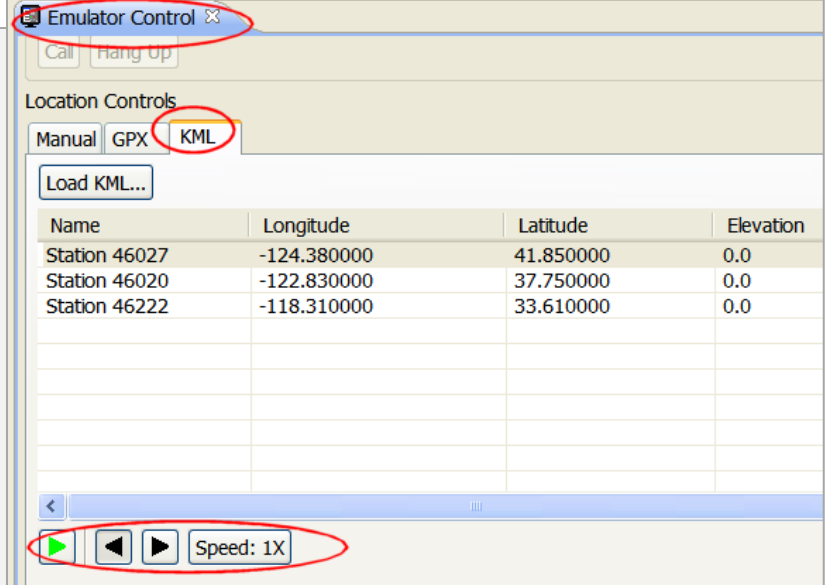

Example taken from: Unlocking Android by F. Ableson et al. Manning Publications 2009, ISBN 978-1-933988-67-

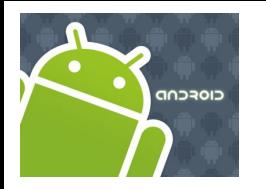

# Location Services

### **Appendix: Skyhook Location Services**

(Excerpts taken from [www.skyhookwireless.com](http://www.skyhookwireless.com/))

Skyhook's Core Engine is a software-only location system that quickly determines device location with 10 to 20 meter accuracy.

A mobile device with Skyhook's Core Engine collects raw data from each of the location sources (GPS, towers, wi-fi).

The Skyhook client then sends this data to the Location Server and a single location estimate is returned.

The client is optimized so that it communicates with the Location Server only when the location cannot be determined locally.

This behavior minimizes the user's data cost while maximizing battery life

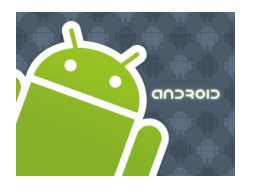

# Location Services

### **Appendix: Skyhook Location Services**

(Excerpts taken from [www.skyhookwireless.com](http://www.skyhookwireless.com/))

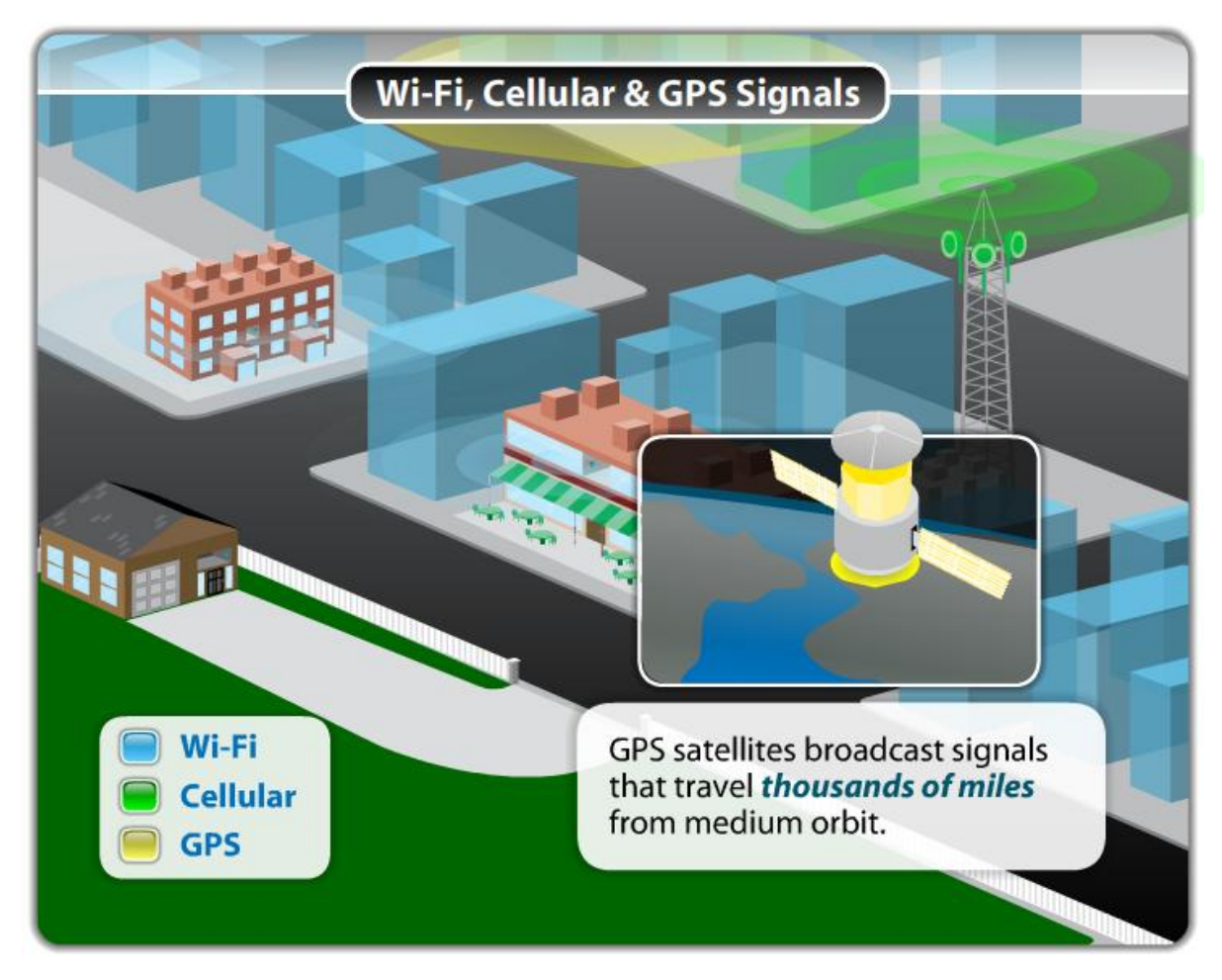

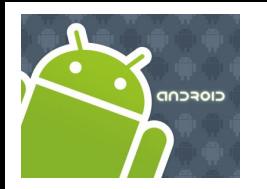

# Location Services

### **Appendix: Skyhook Location Services**

(Excerpts taken from [www.skyhookwireless.com](http://www.skyhookwireless.com/))

Wi-Fi positioning performs best where GPS is weakest, in urban areas and indoors.

GPS provides highly accurate location results in "open sky" environments, like rural areas and on highways. But in urban areas and indoors, tall buildings and ceilings block GPS' view of satellites, resulting in serious performance deficiencies in time to first fix, accuracy and availability. GPS or A-GPS alone cannot provide fast and accurate location results in all environments.

Cell tower triangulation provides generalized location results with only 200 - 1000 meter accuracy. It serves as a coverage fallback when neither GPS nor Wi-Fi is available.

Skyhook maintains a worldwide database of cell tower locations, which increases Core Engine coverage area and helps improve GPS satellite acquisition time.

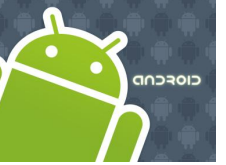

# Location Services

### **Appendix: Skyhook Location Services**

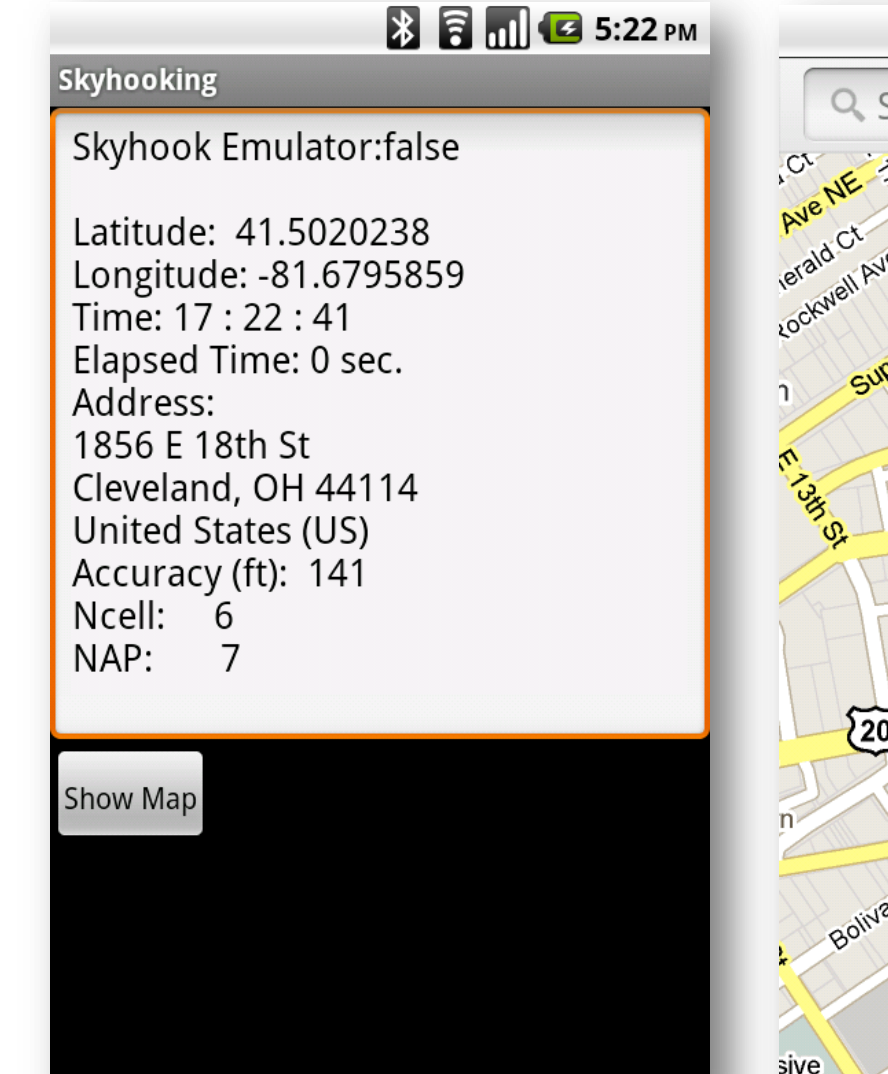

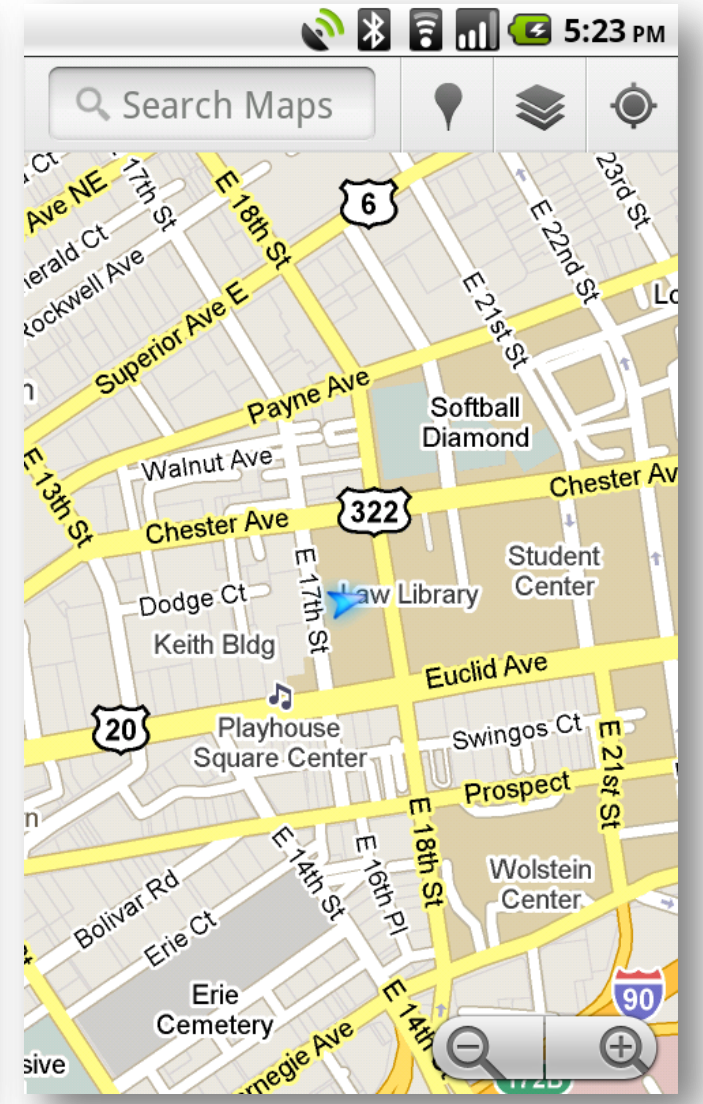

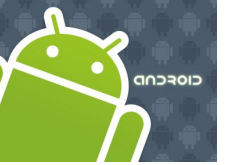

# Location Services

### **Appendix: Skyhook Location Services**

**Example**: Get coordinates and display a map showing current location.

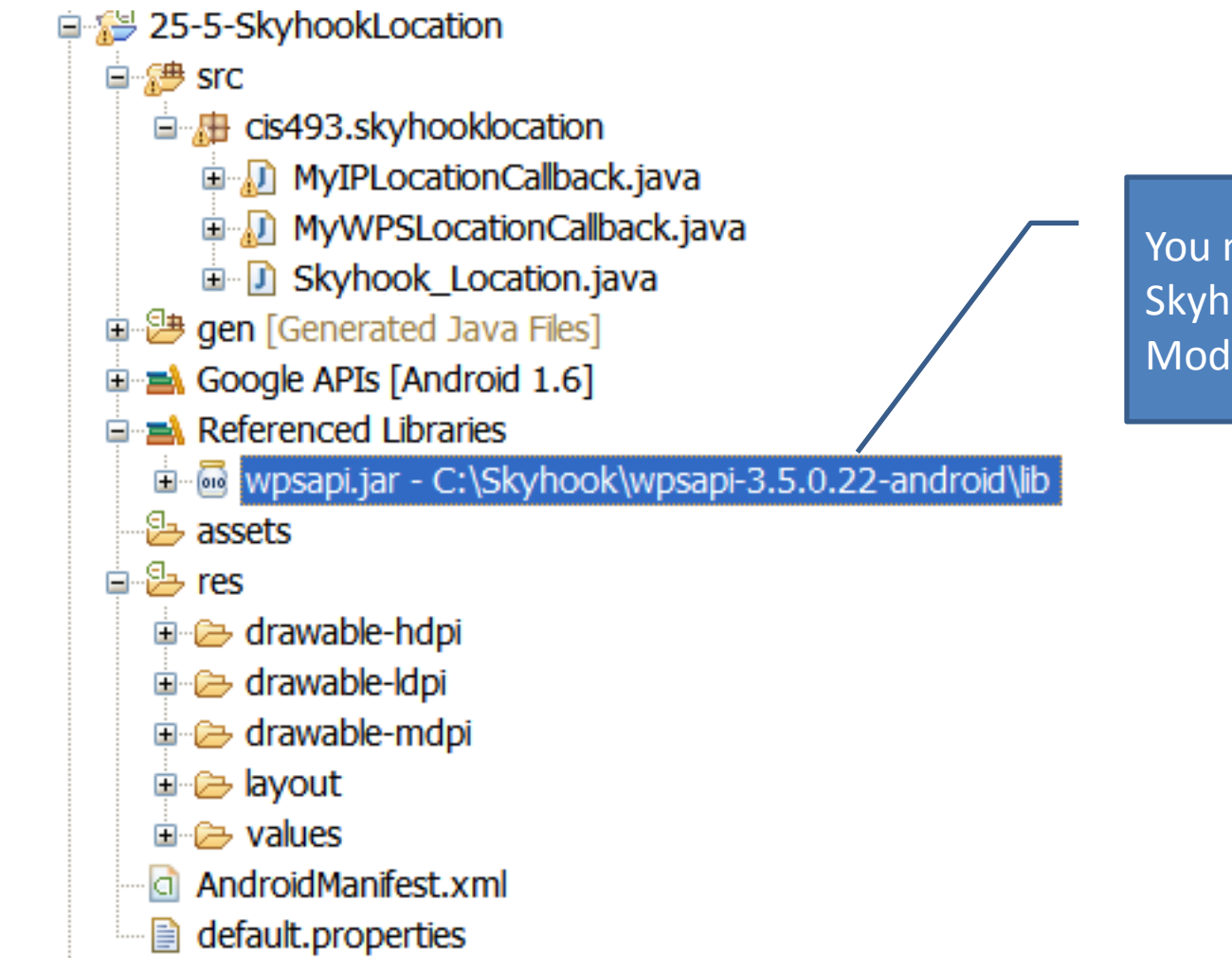

You need to download the Skyhook library **WPSAPI.JAR** Modify app path to include it

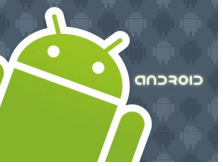

# Location Services

### **Appendix: Skyhook Location Services**

**Example**: Get coordinates and display a map showing current location.

```
<?xml version="1.0" encoding="utf-8"?>
<LinearLayout xmlns:android="http://schemas.android.com/apk/res/android"
    android:id="@+id/linearLayout01"
    android:orientation="vertical"
    android:layout_width="fill_parent"
    android:layout_height="fill_parent"
    \geq<EditText
    android:id="@+id/txtBox"
    android:layout_width="fill_parent" 
    android:layout_height="wrap_content" 
    android:text="Skyhooking... wait"
    /<Button 
   android:text="Show Map" 
   android:id="@+id/btnMap" 
   android:layout_width="wrap_content" 
   android:layout_height="wrap_content"
   android:padding="10px" />
</LinearLayout>
```
**LAYOUT**

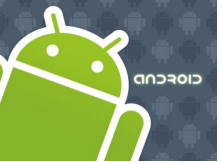

# Location Services

### **Appendix: Skyhook Location Services**

```
<?xml version="1.0" encoding="utf-8"?>
<manifest xmlns:android="http://schemas.android.com/apk/res/android"
     package="cis493.skyhooklocation"
      android:versionCode="1"
      android:versionName="1.0">
    <application android:icon="@drawable/sym_action_map2" 
         android:label="@string/app_name">
        <activity android:name=".Skyhook_Location"
                  android:label="@string/app_name"
                  android:screenOrientation="portrait"
                  android:configChanges="orientation|keyboardHidden" >
            <intent-filter>
                <action android:name="android.intent.action.MAIN" />
                <category android:name="android.intent.category.LAUNCHER" />
            </intent-filter>
       </activity>
    </application>
           <uses-sdk android:minSdkVersion="4" />
           <!-- used to communicate with Skyhook's servers -->
           <uses-permission android:name="android.permission.INTERNET" />
           <!-- enables WiFi, if disabled, for the duration of a location request -->
           <uses-permission android:name="android.permission.CHANGE_WIFI_STATE" />
           <!-- used to obtain information about the WiFi environment -->
           <uses-permission android:name="android.permission.ACCESS_WIFI_STATE" />
           \langle!-- used to obtain cell tower ID -->
           <uses-permission android:name="android.permission.ACCESS_COARSE_LOCATION" />
           <uses-permission android:name="android.permission.ACCESS_COARSE_UPDATES" />
           <!-- used to access GPS location, for XPS functionality -->
           <uses-permission android:name="android.permission.ACCESS_FINE_LOCATION" />
           <uses-permission android:name="android.permission.WAKE_LOCK" />
</manifest>
                                                                                      MANIFEST
```
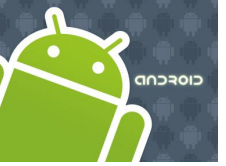

# Location Services

#### **Appendix: Skyhook Location Services**

```
SKYHOOK LOCATION.JAVA
// ------------------------------------------------------------------------
// Using the SKYHOOK system to 'quickly' get a GPS fix
// information available at: www.skyhookwireless.com
//
// Victor Matos - Nov 29, 2010
// ------------------------------------------------------------------------
package cis493.skyhooklocation;
import java.text.DateFormat;
import java.text.SimpleDateFormat;
import java.util.Date;
import java.util.TimeZone;
import android.app.Activity;
import android.app.ProgressDialog;
import android.content.Intent;
import android.content.res.Configuration;
import android.net.Uri;
import android.os.Bundle;
import android.os.Handler;
import android.os.Message;
import android.util.Log;
import android.view.MotionEvent;
import android.view.View;
import android.view.View.OnClickListener;
import android.view.View.OnTouchListener;
import android.widget.Button;
import android.widget.EditText;
import android.widget.Toast;
import com.skyhookwireless.wps.*;
                                                                             Skyhook_Location
```
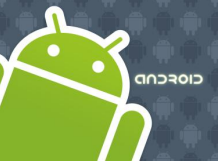

# Location Services

#### **Appendix: Skyhook Location Services**

```
public class Skyhook_Location extends Activity {
      EditText txtBox;
      Button btnShowMap;
      ProgressDialog dialog;
      double latitude, longitude, accuracy;
      String time, address, ipAddress;
      int nap, ncell;
      String result;
      IPLocation ipLocation;
      WPSLocation wpsLocation;
      IPLocationCallback ipCallback;
      WPSLocationCallback wpsCallback;
      // ------------------------------------------------------------------------------
      // boolean usingEmulator = true; // generate code for the EMULATOR
      boolean usingEmulator = true; // generate code for the DEVICE 
      // ------------------------------------------------------------------------------
      // This handler receives messages sent by the asynchronous getIPLocation or 
      // getWPSLocation methods. The SKYHOOK callback method waits for the GPS hardware, 
      // tower triangulation method, or IP mapping to obtain location data. Finally 
      // the fix is placed in the handler's message queue.
      // ------------------------------------------------------------------------------
          Handler handler = new Handler(){
                                                                                       Skyhook_Location
```
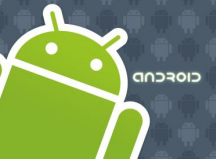

# Location Services

### **Appendix: Skyhook Location Services**

```
@Override
public void handleMessage(Message msg) {
super.handleMessage(msg);
if ((msg.arg1 > 360) && (msg.arg2 > 360)) {
// error situation
Toast.makeText(getApplicationContext(), 
"Problem obtaining location\try agai...", 1).show();
finish();
}
result = "Skyhook Emulator:" + usingEmulator + "\ln \frac{n!}{n!};
if (msg.obj.getClass().equals(IPLocation.class)) {
ipLocation = (IPLocation) msg.obj;latitude = ipLocation.getLatitude();
longitude = ipLocation.getLongitude();
// showing results
result += "Latitude: " + latitude + "\n\cdot" +
  "Longitude: " + longitude + "\n" +
  "Time: " + beautify(ipLocation.getTime()) + "\n" +
  "IP: " + ipLocation.getIP() + " \n;
}
else {
wpsLocation = (WPSLocation) msg.obj;latitude = wpsLocation.getLatitude();
longitude = wpsLocation.getLongitude();
// showing results
result += "Latitude: " + latitude + "\n\cdot" +
    "Longitude: " + longitude + "\n" +
    "Time: " + beautify(wpsLocation.getTime()) + "\n" +
    "Address: \n" + wpsLocation.getStreetAddress() + "\n" +
                                                                       Skyhook_Location
```
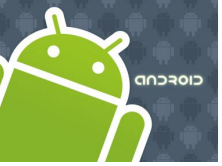

# Location Services

### **Appendix: Skyhook Location Services**

```
"Accuracy (ft): " + wpsLocation.getHPE() + " \n\rangle_{n} " +"Ncell: " + wpsLocation.getNCell() + "\\n" +"NAP: " + WpsLocation.getNAP() + "\\n" ;}
// show results in the text box
txtBox.setText(result);
//get rid of the circular progress bar 
if (dialog.isShowing()) {
dialog.dismiss();
}
btnShowMap.setEnabled(true);
} 
   };// handler
   /////////////////////////////////////////////////////////////////////////////
   @Override
   public void onCreate(Bundle savedInstanceState) {
       super.onCreate(savedInstanceState); 
       setContentView(R.layout.main);
       dialog = new ProgressDialog(this);
       dialog.setMessage("Wait\ngetting your current location...");
       dialog.show();
       txtBox = (EditText)findViewById(R.id.txtBox);
                                                                    Skyhook_Location
```
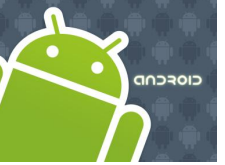

# Location Services

### **Appendix: Skyhook Location Services**

**Example**: Get coordinates and display a map showing current location.

```
txtBox.setOnTouchListener(new OnTouchListener() {
@Override
public boolean onTouch(View arg0, MotionEvent arg1) {
//TRUE to prevent virtual keyboard to be called 
return true;
} 
        }); 
        btnShowMap = (Button) findViewById(R.id.btnMap);
        btnShowMap.setOnClickListener(new OnClickListener() {
@Override
public void onClick(View v) {
// show map centered around (latitude, longitude) just found
String geoPoint = "geo:" + latitude + "," + longitude + "?z=17";
Intent mapIntent = new Intent(Intent.ACTION_VIEW, Uri.parse(geoPoint));
startActivity(mapIntent);
}
});
       btnShowMap.setEnabled(false);
//----------------------------------------------------------------------
// Create the authentication object
//----------------------------------------------------------------------
WPS wps = new WPS(getApplicationContext()); 
WPSAuthentication auth = new WPSAuthentication("v.matos", "csuohio");
Log.e("<<AUTHENTICATION>>", "after authentication...");
//----------------------------------------------------------------------
// Call the location function with a callback
// When using device G1 change to: getWPSLocation (usingEmulator = false)
// when using Emulator try: getIPLocation (usingEmulator = true)
                                                                       Skyhook_Location
```
//----------------------------------------------------------------------

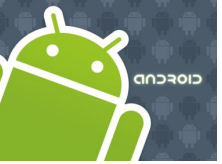

# Location Services

### **Appendix: Skyhook Location Services**

```
if (usingEmulator) {
Log.e("<<MAIN GETLOCATION>>", "asking for IP services...");
ipCallback = (IPLocationCallback) new MyIPLocationCallback(handler);
wps.getIPLocation(auth,
                WPSStreetAddressLookup.WPS_NO_STREET_ADDRESS_LOOKUP, 
                (IPLocationCallback) ipCallback);
}
else {
Log.e("<<MAIN GETLOCATION>>", "asking for WPS services...");
wpsCallback = (WPSLocationCallback) new MyWPSLocationCallback(handler);
wps.getLocation(auth,
                //WPSStreetAddressLookup.WPS_NO_STREET_ADDRESS_LOOKUP, 
WPSStreetAddressLookup.WPS_FULL_STREET_ADDRESS_LOOKUP,
                (WPSLocationCallback) wpsCallback);
} 
}//onCreate
                                                                       Skyhook_Location
```
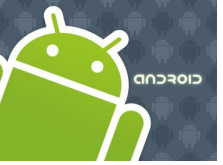

# Location Services

### **Appendix: Skyhook Location Services**

```
Skyhook_Location
```

```
// ----------------
     private String beautify (double timeMillis){
           String result = "";
           DateFormat df = new SimpleDateFormat("HH ':' mm ':' ss ");
           df.setTimeZone(TimeZone.getTimeZone("GMT-5"));
           result = df.format(new Date((long) timeMillis));
           int elapsed = (int) (System.currentTimeMillis() - timeMillis)/1000;
           result += "\nElapsed Time: " + elapsed + " sec.";
     return (result);
     }
     // -----------------------------------------------------------------------------
     @Override
     public void onConfigurationChanged(Configuration newConfig) {
     super.onConfigurationChanged(newConfig);
           // needed to stop restarting application when orientation 
           // changes (see manifest)
     }
          // -----------------------------------------------------------------------------
}//SkyhooDemo2
```
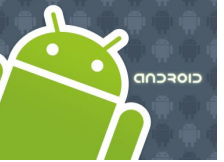

# Location Services

### **Appendix: Skyhook Location Services**

**Example**: Get coordinates and display a map showing current location.

```
package cis493.skyhooklocation;
import android.os.Handler;
import android.os.Message;
import android.util.Log;
import com.skyhookwireless.wps.WPSContinuation;
import com.skyhookwireless.wps.WPSLocation;
import com.skyhookwireless.wps.WPSReturnCode;
// working with a DEVICE such as G1 or NEXUS 
public class MyWPSLocationCallback implements com.skyhookwireless.wps.WPSLocationCallback
{
       Handler handler;
       public MyWPSLocationCallback (Handler handler){
       this.handler = handler;
}
// What the application should do after it's done
public void done()
{
       // after done() returns, you can make more WPS calls.
       Log.e("<<DONE>>", "adios");
}
// What the application should do if an error occurs
public WPSContinuation handleError(WPSReturnCode error)
{
                                                                                       MyWPSLocationCallback
```
59

//handleWPSError(error); // you'll implement handleWPSError() Log.*e("<<ERROR>>", "error in handleError " );*

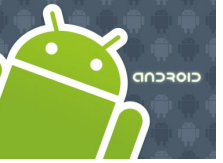

}

};

# Location Services

### **Appendix: Skyhook Location Services**

**Example**: Get coordinates and display a map showing current location.

Message msg = handler.obtainMessage(); msg.arg1 = 777; //out of the range 0..360 msg.arg2 = 888; //to be recognized as an error handler.sendMessage(msg);

#### // To retry the location call on error use WPS\_CONTINUE, // otherwise return WPS\_STOP **return WPSContinuation.***WPS\_STOP;*

#### // --------------------------------------------------------------------- **public void handleWPSLocation(WPSLocation location) {**

Log.*e("<<WPS-LOCATION>>", "latitude: " + location.getLatitude());* Log.*e("<<WPS-LOCATION>>", "longitude: " + location.getLongitude());* Log.*e("<<WPS-LOCATION>>", "address: " + location.getStreetAddress());* Log.*e("<<WPS-LOCATION>>", "time: " + location.getTime() );* Log.*e("<<WPS-LOCATION>>", "altitude: " + location.getAltitude());* Log.*e("<<WPS-LOCATION>>", "Ncell: " + location.getNCell());* Log.*e("<<WPS-LOCATION>>", "accuracy: " + location.getHPE());*

```
Message msg = handler.obtainMessage();
msg.obj = (WPSLocation)location;
handler.sendMessage(msg);
}
```
#### **MyWPSLocationCallback**

60

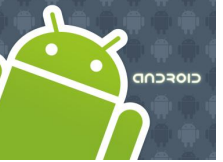

# Location Services

### **Appendix: Skyhook Location Services**

**Example**: Get coordinates and display a map showing current location.

**package cis493.skyhooklocation;**

#### **MyIPLocationCallback**

**import android.os.Handler; import android.os.Message; import android.util.Log; import com.skyhookwireless.wps.IPLocation; import com.skyhookwireless.wps.WPSContinuation; import com.skyhookwireless.wps.WPSReturnCode;**

// working with EMULATOR **public class MyIPLocationCallback implements com.skyhookwireless.wps.IPLocationCallback**

```
Handler handler;
public MyIPLocationCallback (Handler handler){
this.handler = handler;
```

```
// What the application should do after it's done
public void done()
```

```
// after done() returns, you can make more WPS calls.
Log.e("<<DONE>>", "adios");
```
}

{

{

}

{

// What the application should do if an error occurs **public WPSContinuation handleError(WPSReturnCode error)**

```
//handleWPSError(error); // you'll implement handleWPSError()
Log.e("<<ERROR>>", "error in handleError " );
  Message msg = handler.obtainMessage();
```
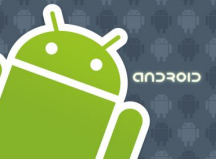

}

};

# Location Services

### **Appendix: Skyhook Location Services**

**Example**: Get coordinates and display a map showing current location.

Message msg = handler.obtainMessage(); msg.arg1 = 777; //out of the range 0..360 msg.arg2 = 888; //to be recognized as an error handler.sendMessage(msg);

// To retry the location call on error use WPS\_CONTINUE, // otherwise return WPS\_STOP **return WPSContinuation.***WPS\_STOP;*

// --------------------------------------------------------------------- **public void handleIPLocation(IPLocation location) {**

> Log.*e("<<IP-LOCATION>>", "latitude: " + location.getLatitude());* Log.*e("<<IP-LOCATION>>", "longitude: " + location.getLongitude());* Log.*e("<<IP-LOCATION>>", "address: " + location.getStreetAddress());* Log.*e("<<IP-LOCATION>>", "time: " + location.getTime() );* Log.*e("<<IP-LOCATION>>", "altitude: " + location.getAltitude());* Log.*e("<<IP-LOCATION>>", "IP: " + location.getIP() );*

```
Message msg = handler.obtainMessage();
msg.obj = (IPLocation)location;
handler.sendMessage(msg);
}
```
#### **MyIPLocationCallback**

62